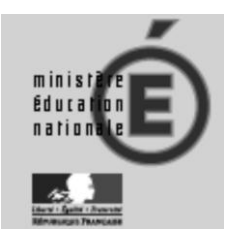

# **CONCOURS GÉNÉRAL DES MÉTIERS Session 2013**

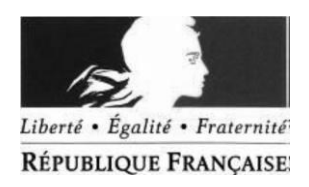

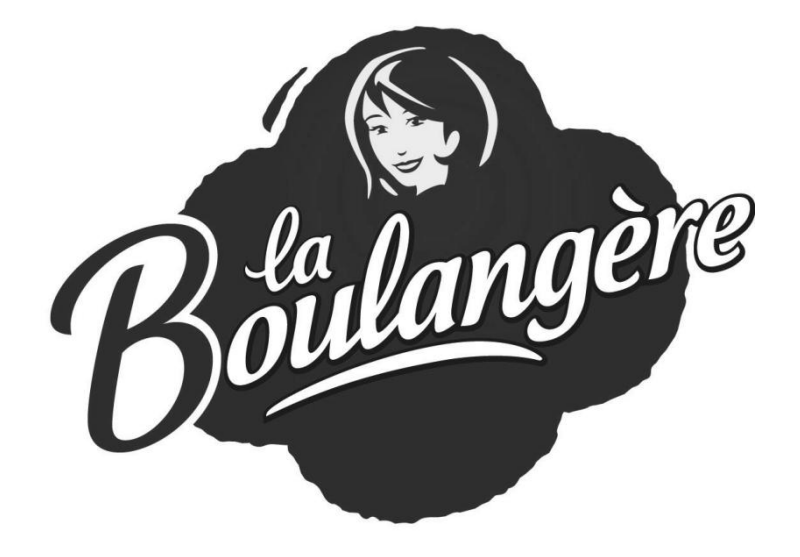

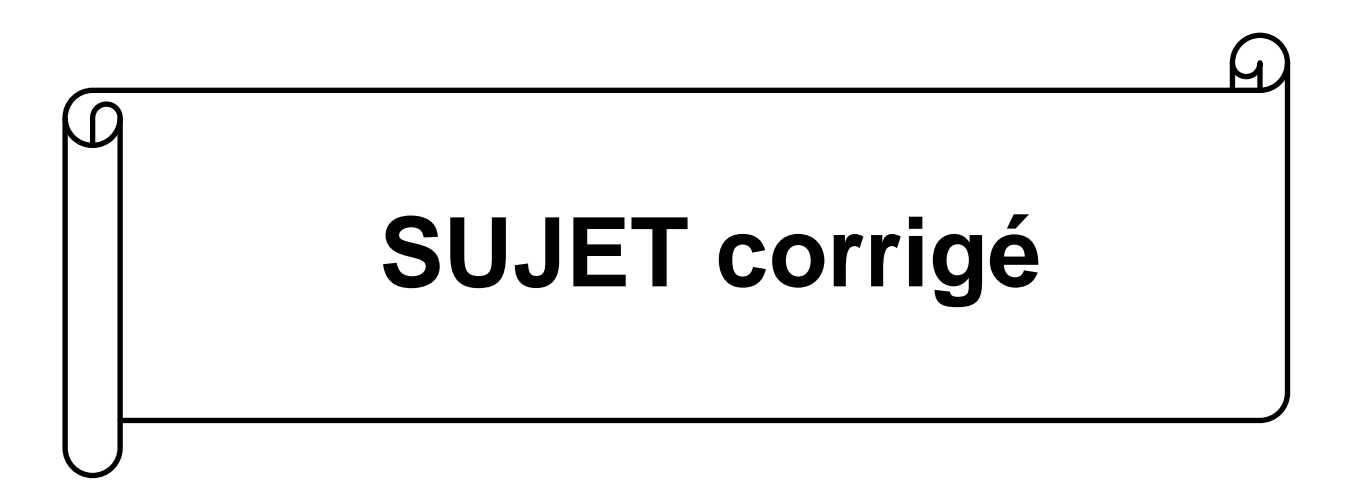

**CONCOURS GENERAL DES METIERS | ELEEC** | Session 2013 | Page SC1 sur SC33

## **Sommaire**

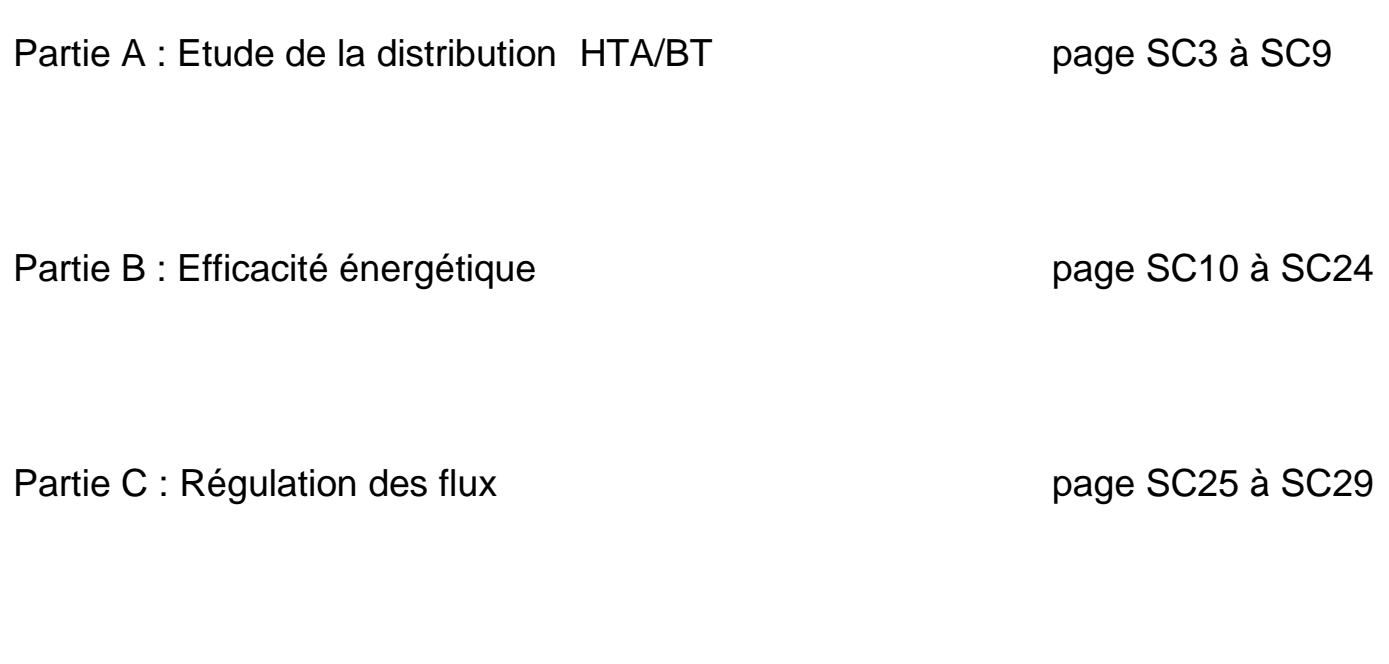

Partie D : Sécurité incendie page SC30 à SC33

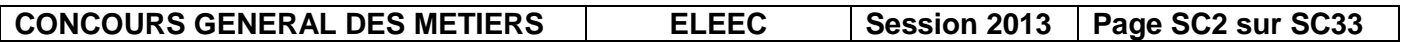

La zone d'expédition est une extension de l'entreprise, réalisée en 2004. Elle est alimentée selon le schéma du document présentation (**DP6àDP20**).

Le souci de l'efficacité énergétique amène les responsables du site à vouloir contrôler les consommations d'énergie électrique de cette zone pour éventuellement réorganiser l'installation ou modifier les comportements des utilisateurs afin par exemple d'éviter des pics de consommation.

Le service maintenance auquel vous appartenez est chargé de cette mission.

## **Partie A : distribution HTA/BT**

Votre responsable vous demande, dans un premier temps,de faire un bilan de l'installation existante, et de vérifier si les matériels mis en œuvre sont correctement dimensionnés.

#### *A1 - Bilan de l'installation existante :*

Pour préparer ce bilan, votre responsable vous demande de vérifier les protections du transformateur de distribution.

Après vérification, vous reportez les résultats dans le tableau ci-dessous :

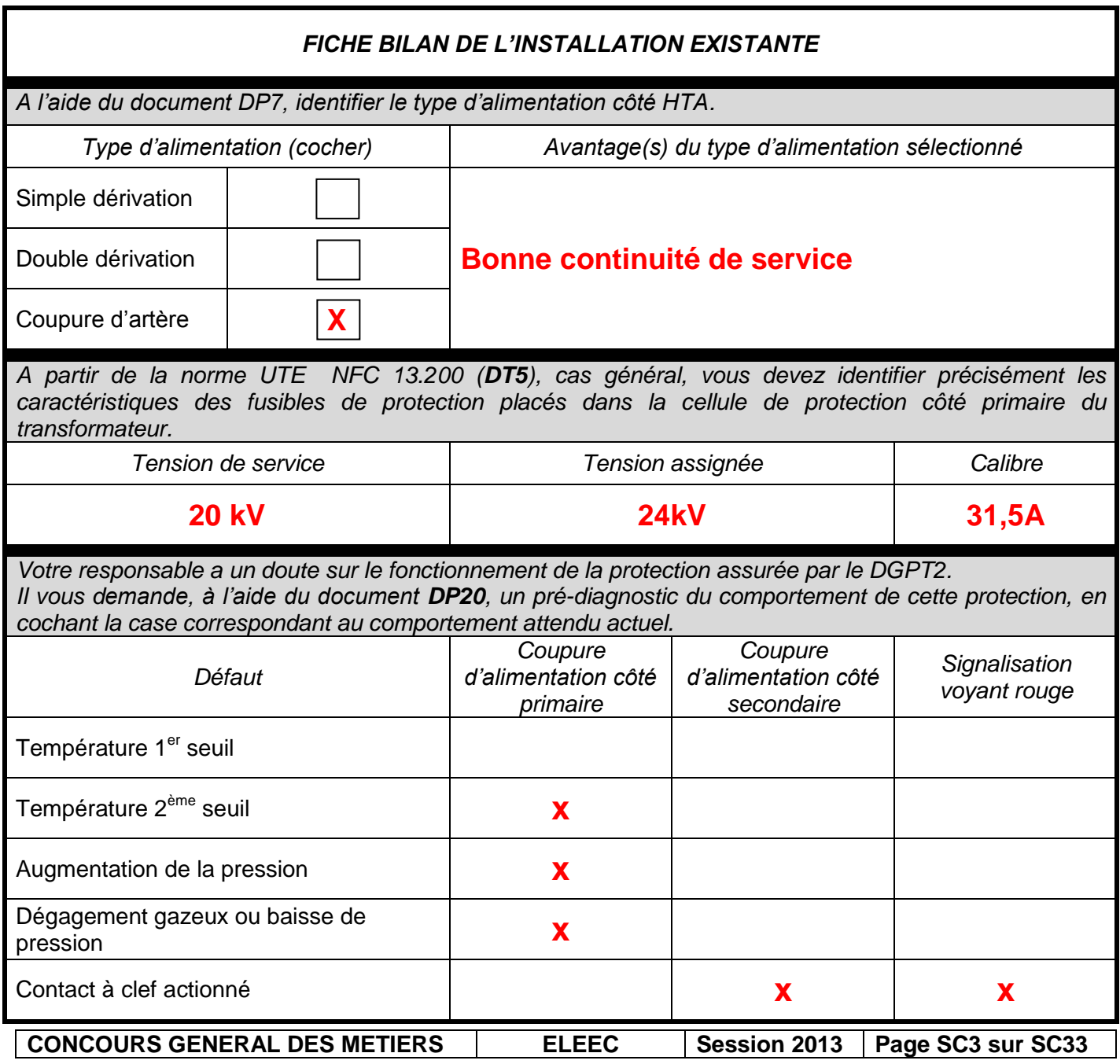

#### **A2 -***Modification du fonctionnement de la protection du transformateur :*

Suite au pré-diagnostic, vous êtes chargé par votre responsable de proposer une modification de l'installation actuelle, qui présente deux inconvénients :

- On atteint la température du 2<sup>ème</sup> seuil, qui provoque la coupure générale, sans préavis.
- Ce seuil provoque l'ouverture de l'alimentation côté primaire, en charge.

Les modifications demandées devront permettre, en cas de surcharge :

- Une signalisation du 1<sup>er</sup> seuil de température atteinte (90°C) (signal lumineux et sonore situé dans le local maintenance).
- Une ouverture côté secondaire 2 secondes avant l'ouverture côté primaire lorsque le 2<sup>ème</sup> seuil est atteint.

**A2.1 –En lien avec cette modification, votre responsable vous demande de compléter proprement le plan de recollement ci-dessous :**

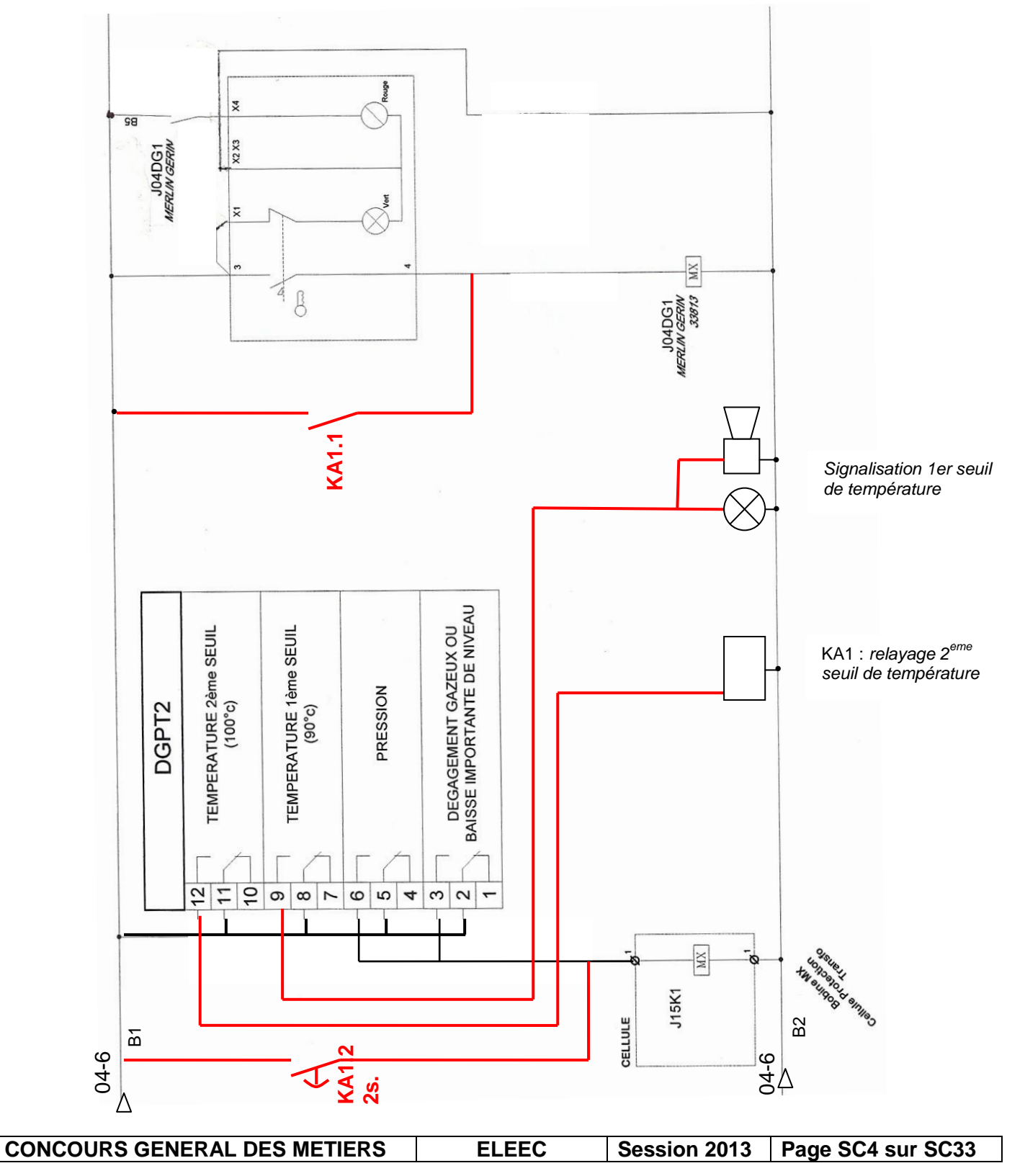

#### **A2.2 – Batterie de condensateurs :**

Lors de la création de la zone d'expédition, la zone dévolue à la production a augmenté : la consommation de cette zone a été modifiée, la batterie de condensateurs n'était plus adaptée.

Cette batterie de condensateurs à compensation automatiquetype RECTIMAT 2, référence 52620,a été récupérée de la zone production et installée dans la zone d'expédition, dont le réseau est faiblement pollué (peu d'harmoniques).

Sachant que cette zone va être agrandie d'environ 20%courant 2013- 2014, et que la consommation totale va croître dans la même proportion, votre responsable vous demande de vérifier que cette batterie de condensateurs sera encore adaptée.

**A2.3 – A partir de la facture fournie (DP21), correspondant aux 26 jours du mois le plus énergivore, déterminer la puissance active moyenne actuelle.**

| Energie<br>active totale<br>facturée | Temps de fonctionnement correspondant<br>(en heures) |                  | Puissance active moyenne<br>correspondante |                                      |
|--------------------------------------|------------------------------------------------------|------------------|--------------------------------------------|--------------------------------------|
|                                      | Formule                                              | Résultat         | Formule                                    | Application numérique et<br>résultat |
| 86662<br><b>kWh</b>                  | $T = 24h \times 26$<br>jours                         | $T = 624$ heures | $P = \frac{W}{A}$                          | $\frac{86662}{624}$<br>$= 138,88$ kW |

**A2.4 – en prenant en compte l'augmentation attendue de consommation, déterminer la puissance active moyenne attendue.**

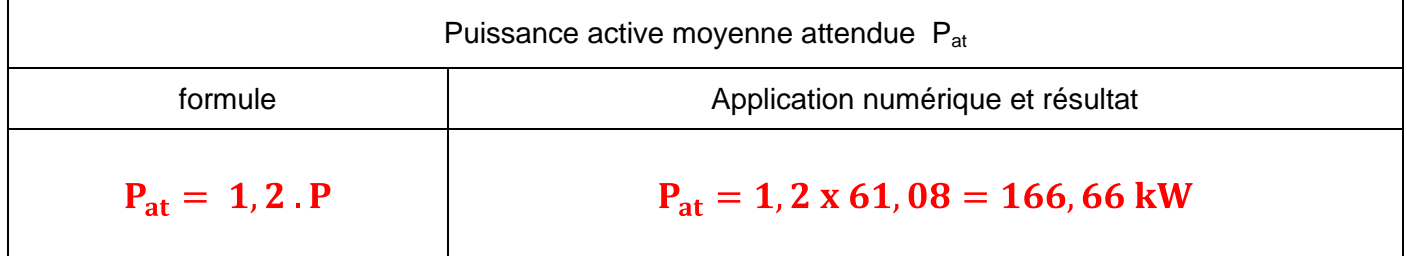

**A2.5 – Sachant qu'en l'absence de batterie de condensateur, le facteur de puissance mesuré de l'installation est de 0,766, déterminer la valeur minimale de la batterie de condensateur nécessaire pour ne pas être pénalisé par l'excès d'énergie réactive (tangente' ≤ 0,4). On considère que la puissance attendue Pat est de 170 kW**

*Rappel : tormulegénérale Qc ≥ P (tan*  $\varphi$  *– tan*  $\varphi'$ *)avec tan*  $\varphi$  *: installation sans compensation tan*  $\varphi'$  *: installation compensée* 

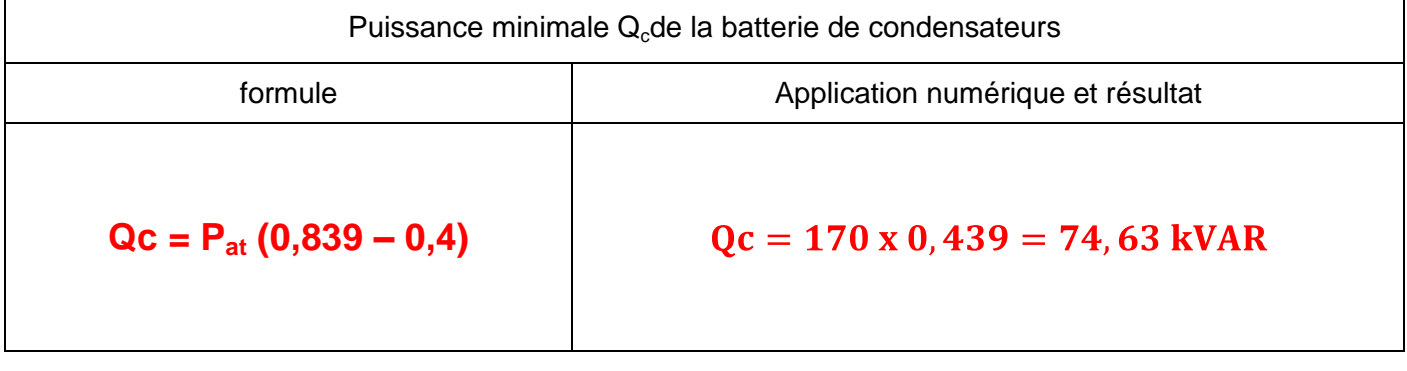

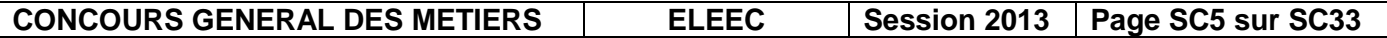

### **Oui, car Qc de la batterie actuelle (270kVAR) est supérieure à Qc mini (74,63kVAR). Régulation sur trois gradins de 30kVAR.**

#### **A2.7 – Choisir la valeur de la batterie de condensateurs qui serait adaptée à l'installation.**

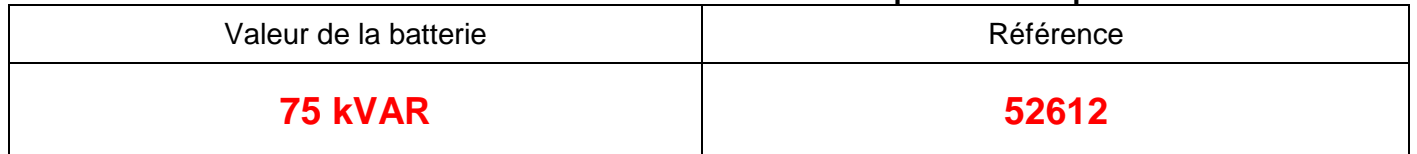

#### *A3 - Centrale de mesure :*

Le responsable de votre service vous demande de mettre en œuvre la centrale de mesure DIRIS A40, qui mesurera les grandeurs électriques correspondant à l'énergie consommée.

Proposer le raccordement de la centrale de mesure :

Il a choisi une centrale de mesure DIRIS A40, équipée d'un module communication RS485 JBUS/MODBUS, pour remonter les valeurs mesurées sur un pc situé dans le local maintenance (300m de distance).

Il vous demande de réunir le matériel nécessaire à la mise en œuvre de cette centrale et de fournir les schémas de raccordement.

*Remarque :* vous n'êtes pas habilité à accéder aux jeux de barres (habilitation haute tension), vous devez donc consulter la documentation (**DT5 à DT8**).

#### *Choix des transformateurs de courant*

#### **A3.1 – Estimer le courant nominal du transformateur :**

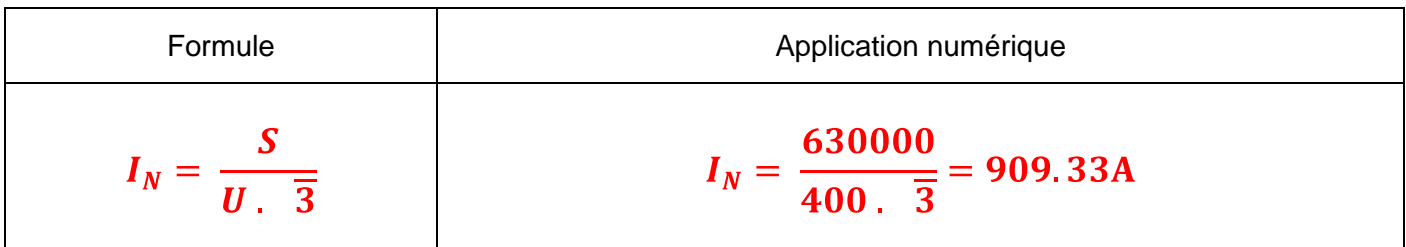

#### **A3.2 – L'installation est conforme à la norme du tableau DT5. Donner la section préconisée, afin d'adapter les transformateurs de courant (ambiante : 30°C, IP≤30) :**

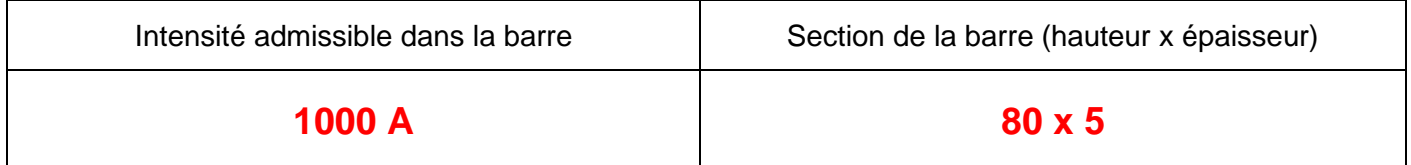

#### **A3.3 – En fonction du jeu de barres, choisir les transformateurs de courant associés :**

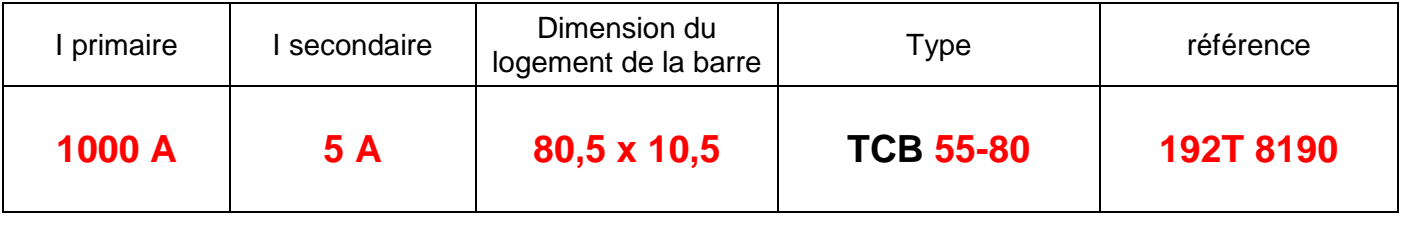

**CONCOURS GENERAL DES METIERS**  $\vert$  **ELEEC**  $\vert$  **Session 2013 Page SC6** sur SC33

#### *Centrale de mesure*

#### **A3.4 –Sélectionner la référence de la centrale DIRIS, et de son module de communication :**

La centrale sera alimentée en 230V~<br>
Module encliquetable

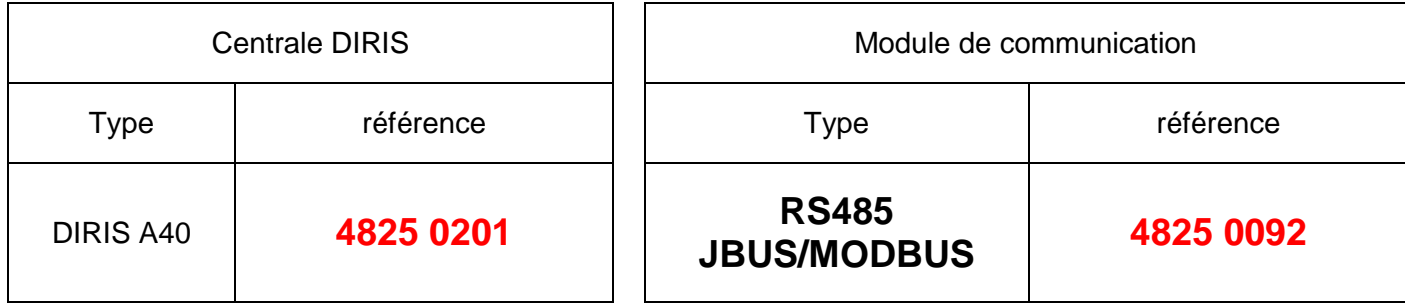

#### **A3.5 –Raccorder** :

En prévision de l'installation de la centrale, on vous demande, à l'aide des documents **DT7** et **DT8**, de préparer un document de raccordements.

**Compléter**, en vue de leur installation, le schéma de raccordement :

- des transformateurs de courant.
- $\Box$  de la centrale de mesure.
- du câble de communication.

**Indiquer** la valeur des fusibles de protection ainsi que la position du commutateur de résistance de fin de ligne sur le module de communication (noircir face à **off** ou **on** pour indiquer la position choisie).

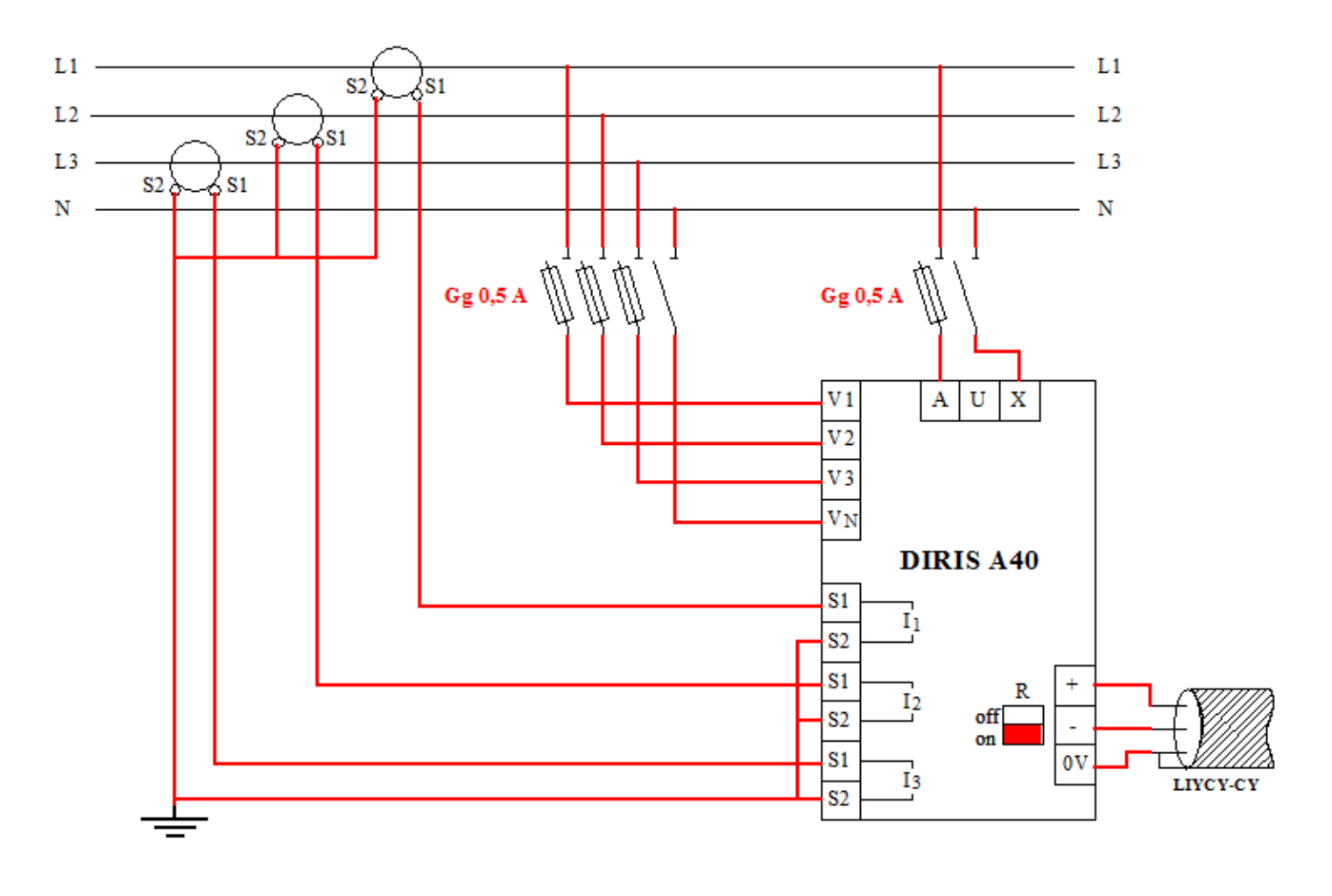

**CONCOURS GENERAL DES METIERS ELEEC** Session 2013 **Page SC7** sur SC33

#### *A4 - Réglages d'un disjoncteur :*

Un roof top n°4 va être ajouté, destiné au chauffage de l'agrandissement de la zone d'expédition. La distance entre le TGBT et le roof top est de 90m.

Le câble d'alimentation prévu est U1000R02V 4x(1x70 mm²), Cu, posé avec trois autres câbles dans un chemin de câble perforé. La température ambiante est de 19°C.

La protection prévue est assurée par un disjoncteur repéré J05Q47, type NS250N avec déclencheur STR22SE, réglé pour l'instant à : Ir =180A, Im = 1260A.

#### **Votre responsable vous demande de valider le choix du disjoncteur par rapport à la protection des personnes, et d'en vérifier les réglages.**

#### **A4.1 –Vérifierque les réglages actuels assurent la protectiondes personnes :**

Dans la cadre de ce projet, votre responsable vous charge de vérifier que la protection des personnes est bien assurée. Pour ce faire, il vous demande de compléter la fiche suivante :

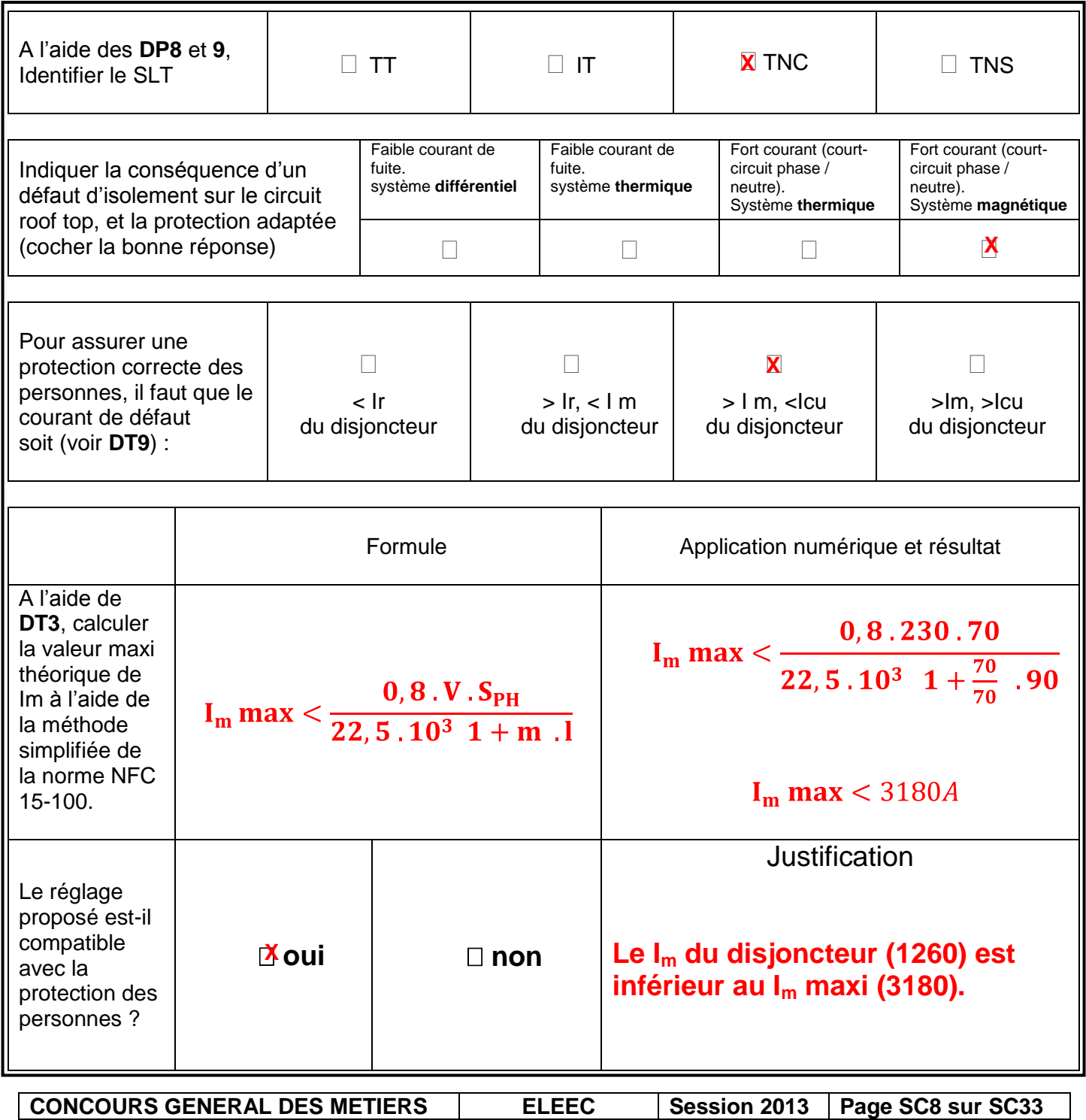

#### **A4.2 –Vérifier et réglerle déclencheur :**

La courbe de déclenchement correspondant aux réglages actuels est donnée sur le document **DP22**. Le bureau d'étude a déterminé, concernant ce départ, que  $I_B = 165A$ .

Le courant de déclenchement du magnétique Im doit être le plus bas possible afin de préserver au mieux l'installation.

Les mesures du courant font apparaître un courant d'appel  $I_a = 400A$  pendant 2 secondes.

Votre responsable vous demande de vérifier les réglages prévus du déclencheur de ce disjoncteur, qui sont les suivants :

- $-I<sub>o</sub>$  réglé à 0.80
- I<sup>r</sup> réglé à 0.9
- $-I<sub>m</sub>$  réglé à 3

**A4.21 - Indiquer dans le tableau ci-dessousles valeurs obtenuesde Io, I<sup>r</sup> et I<sup>m</sup> par les réglages prévus :**

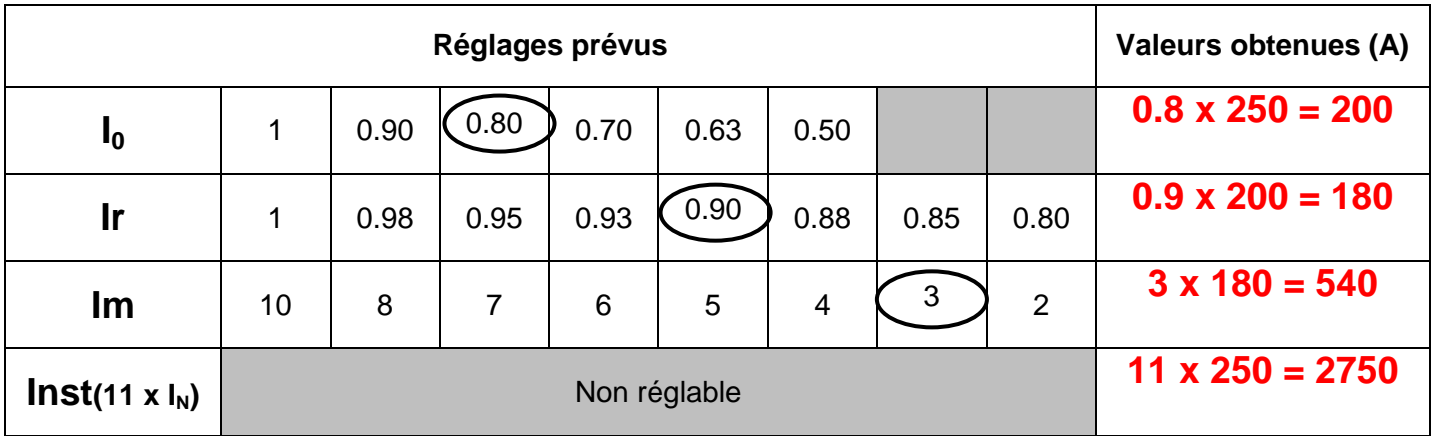

**A4.22 – Votre responsable vous demande, en vous aidant du document DT10, d'affiner**  le réglage du disjoncteur, en proposant un réglage s'approchant au mieux de la valeur de courant l<sub>B</sub> **à contrôler.**

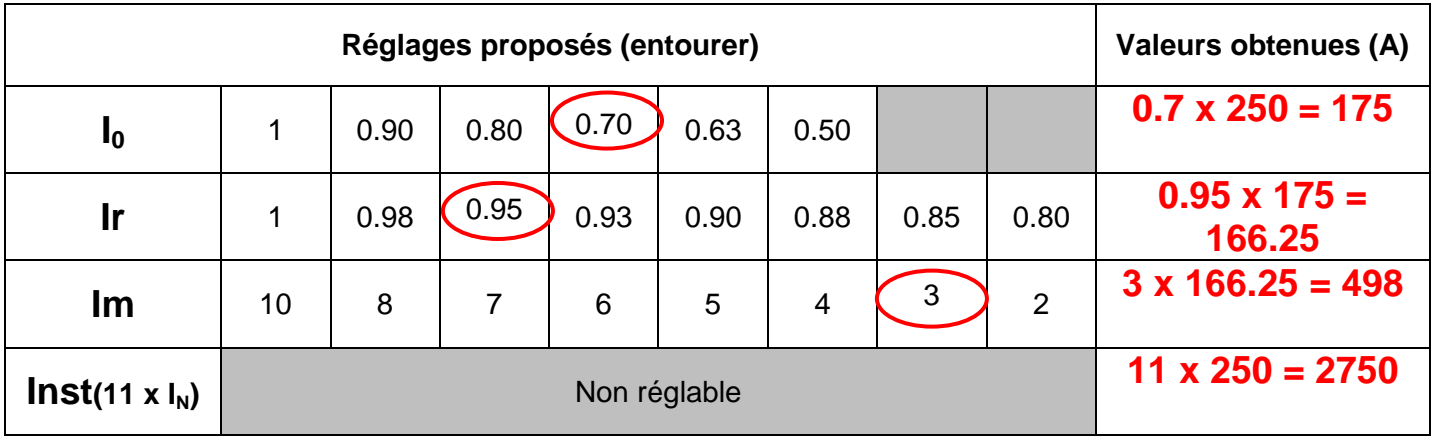

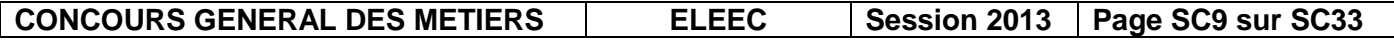

## **Partie B : Efficacité énergétique**

**B1 – s'informer sur le règlement européen portant sur l'éco-conception des moteurs :**

Le moteur du ventilateur du rooftop n°3 est hors d'usage.

A l'occasion de son remplacement, votre responsable maintenance veut mener une réflexion dans le but de réduire la facture d'énergie électrique de l'entreprise.

Il vous propose de vous informer sur les possibilités d'amélioration de l'efficacité énergétique par l'utilisation de moteurs à haut rendement.

**B1.1 -** Pour ce faire, à partir de la documentation présente dans votre service, intitulée « Moteurs électriques à haut rendement » **DT11** et **DT12**, vous devez **renseigner la fiche** suivante, en cochant la case correspondant à :

IE<sub>x</sub><EFF<sub>y</sub>: la catégorie IE<sub>x</sub> est une **classe de rendement inférieure** à l'ancienne catégorie EFF<sub>y</sub> IE<sub>x</sub>=EFF<sub>y</sub>: la catégorie IE<sub>x</sub> est une **classe de rendement équivalente** à l'ancienne catégorie EFF<sub>y</sub> IE<sub>x</sub>>EFF<sub>y</sub>: la catégorie IE<sub>x</sub> est une *classe de rendement supérieure* à l'ancienne catégorie EFF<sub>y</sub>

## **Comparaison des classes de rendement IE (2011) et EFF (2002)** *Le tableau se complète conformément aux exemples donnés ci-dessus (lire de IEx vers EFFy) Classes définies par CEMEP & IEC/EN 60034-2-1 (2002)* **EFF1 EFF2 EFF3 < = > < = > < = >** *Classes définies par règlement CE & IEC/EN 60034- 30 (2011)* **IE1 X X X IE2 X X X IE3 X X X**

Le moteur à remplacer est de classe EFF2. Votre responsable vous indique que les opérations de remplacement de moteurs doivent être faites conformément à l'article 3 du règlement CE 640/2009, et en anticipant l'application du 1<sup>er</sup> janvier 2015.

#### **B1.2 – Indiquer ci-dessous vos préconisations concernant ce remplacement :**

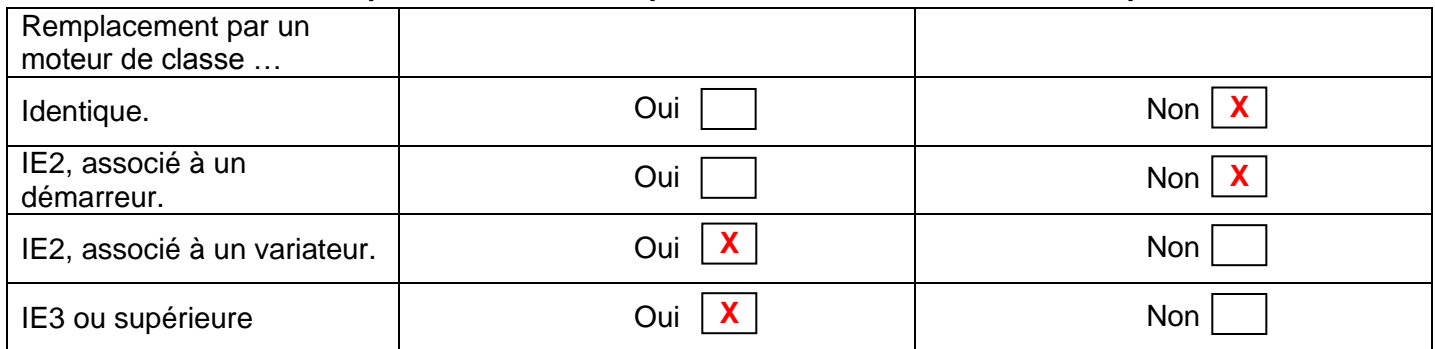

**B1.3 – Classer le(s) critère(s) qui, selon vous, rend(ent) l'acquisition d'un moteur à haut rendement rentable.**

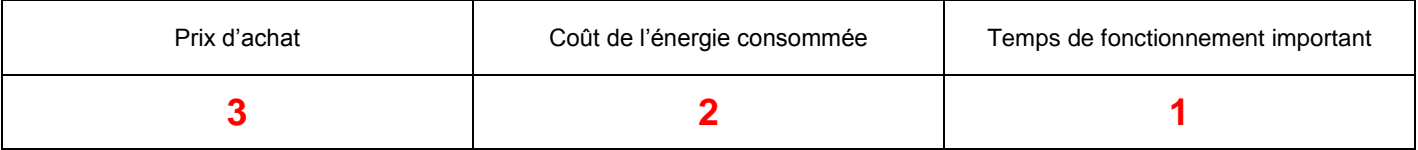

**CONCOURS GENERAL DES METIERS**  $\vert$  **ELEEC Session 2013 Page SC10** sur SC33

#### **B2 – Motorisation**

*Les rooftop sont des conditionneurs d'air de toiture de marque ETT, ils sont constitués de deux zones : - un volume de conditionnement de l'air aspiré à l'extérieur,*

*- un groupe de ventilation de l'air conditionné dans le local via des gaines textiles.*

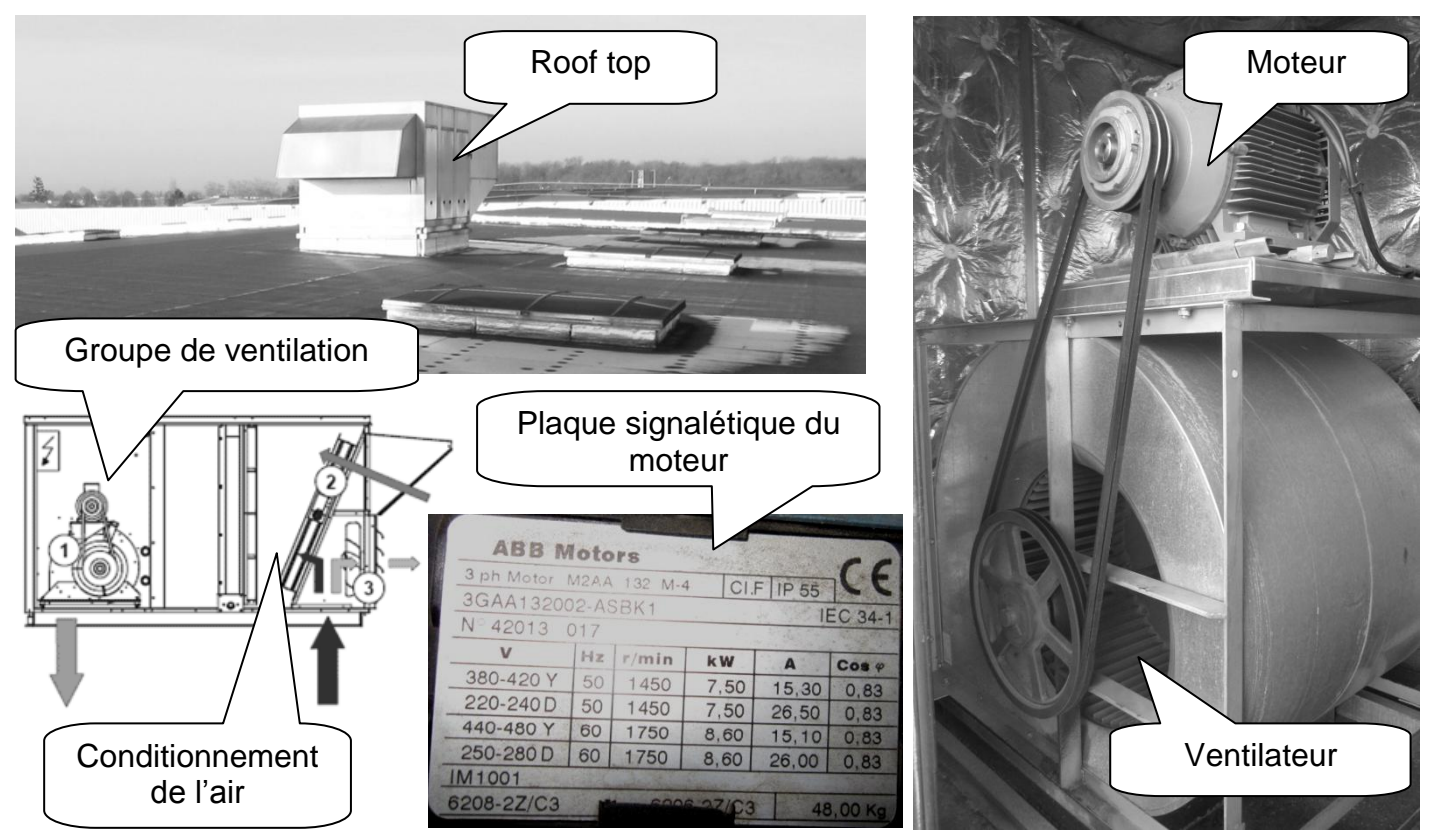

Le moteur du groupe de ventilation du conditionneur numéro 3 est hors service. C'est un moteur ABB *référence M2AA 132 M-4 monté sur une Base réglable Type 40. L'entreprise ayant choisi récemment de privilégier les constructions Françaises, elle a établi un partenariat avec la société Leroy Somer pour ces équipements motorisés. On vous demande donc de préparer le remplacement de ce moteur par un modèle équivalent Leroy Somer mais de classe d'efficacité énergétique IE2 ou IE3.*

#### *Etude du groupe de ventilation*

**B2.1 -Quelle est la solution constructive utilisée pour assurer la transmission du mouvement entre le moteur et le ventilateur ? (entourer la bonne réponse)**

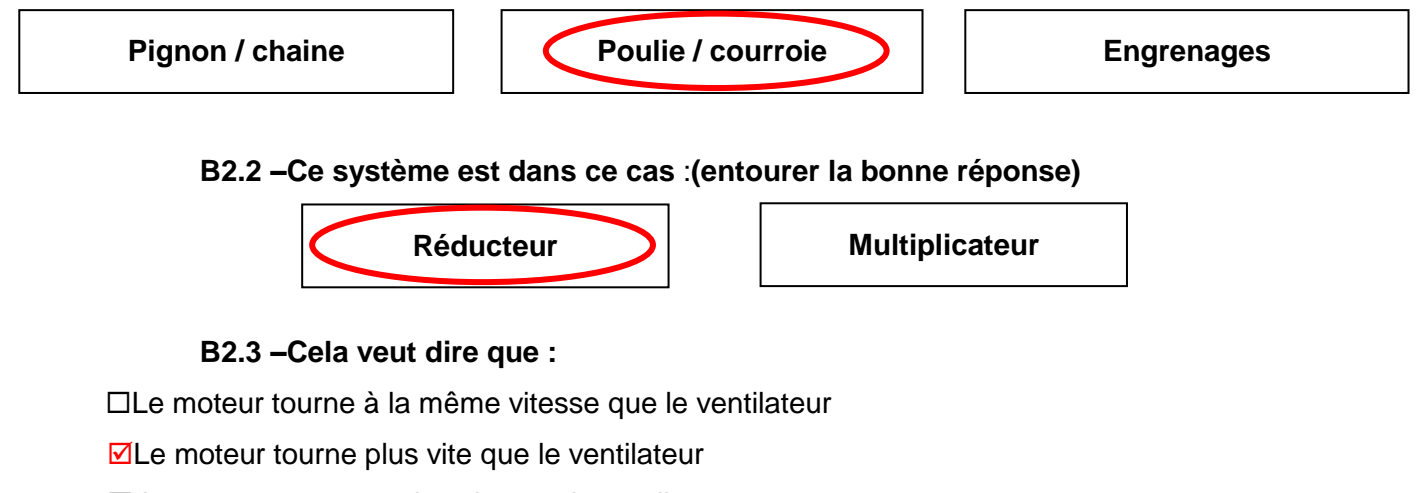

 $\Box$  Le moteur tourne moins vite que le ventilateur

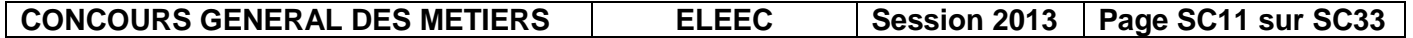

#### *Choix du nouveau moteur*

Le moteur retenu, commercialisé par la société Leroy Somer est un IE2, référencé LSES132M. Ce choix est lié au fait que cette catégorie de moteurs, pour une même puissance utile, a les mêmes caractéristiques d'encombrement et d'embase que le moteur à remplacer. Les moteurs de catégories IE3 ont, par leur technologie de fabrication différente, des cotes d'encombrement supérieures*. A partir de la plaque signalétique du moteur ABB et du document technique Leroy SomerDT13.*

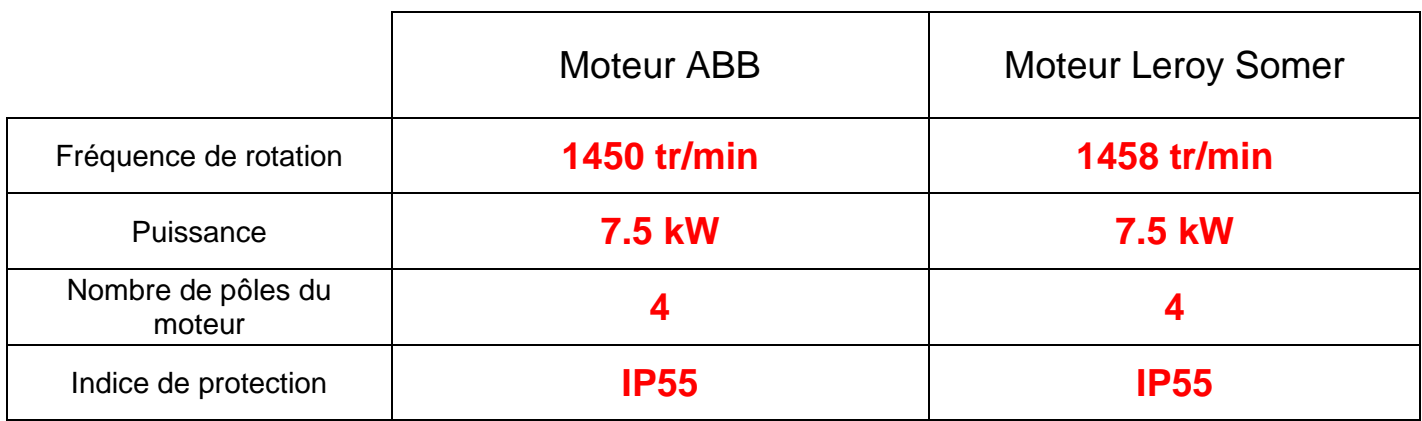

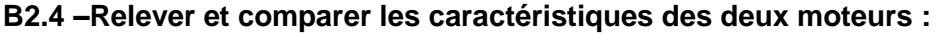

**B2.5 – Peut-on valider l'utilisation de ce moteur en remplacement de l'ancien ? (entourer la bonne réponse)**

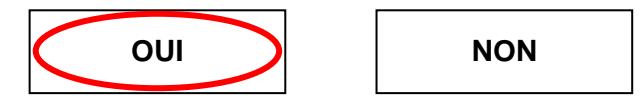

#### **Montage du moteur**

*A partir de la nomenclature page SC14.*

**B2.6 – Identifier, en complétant les repères vides sur le dessin d'ensemble partiel du système page SC13, les différents éléments constituant le groupe de ventilation.**

Les vis d'assemblage entre le moteur et la partie mobile de la plaque sont maintenant trop courtes. En effet, les pattes de fixation du nouveau moteur sont plus épaisses. On vous demande de déterminer la longueur des nouvelles vis.

*A l'aide du dessin de détail de l'assemblage moteur/base réglable page SC13.*

#### **B2.7 –Calculer la longueur minimale de la vis d'assemblage :**

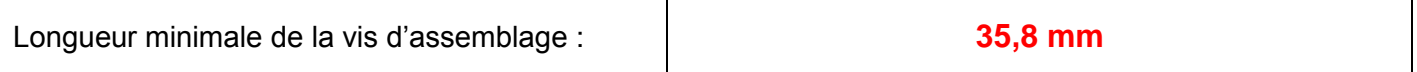

*A partir du tableau des longueurs normalisées des vis hexagonales sur DT13.*

#### **B2.8 – Déterminer la longueur normalisée la plus proche :**

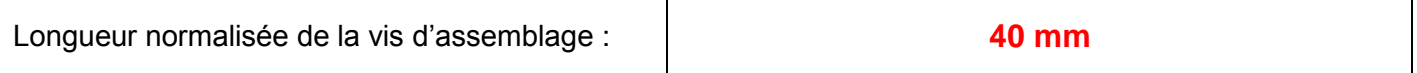

**B2.9 – Inscrire la désignation normalisée des nouvelles vis dans la nomenclature page SC14**

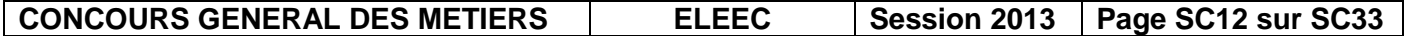

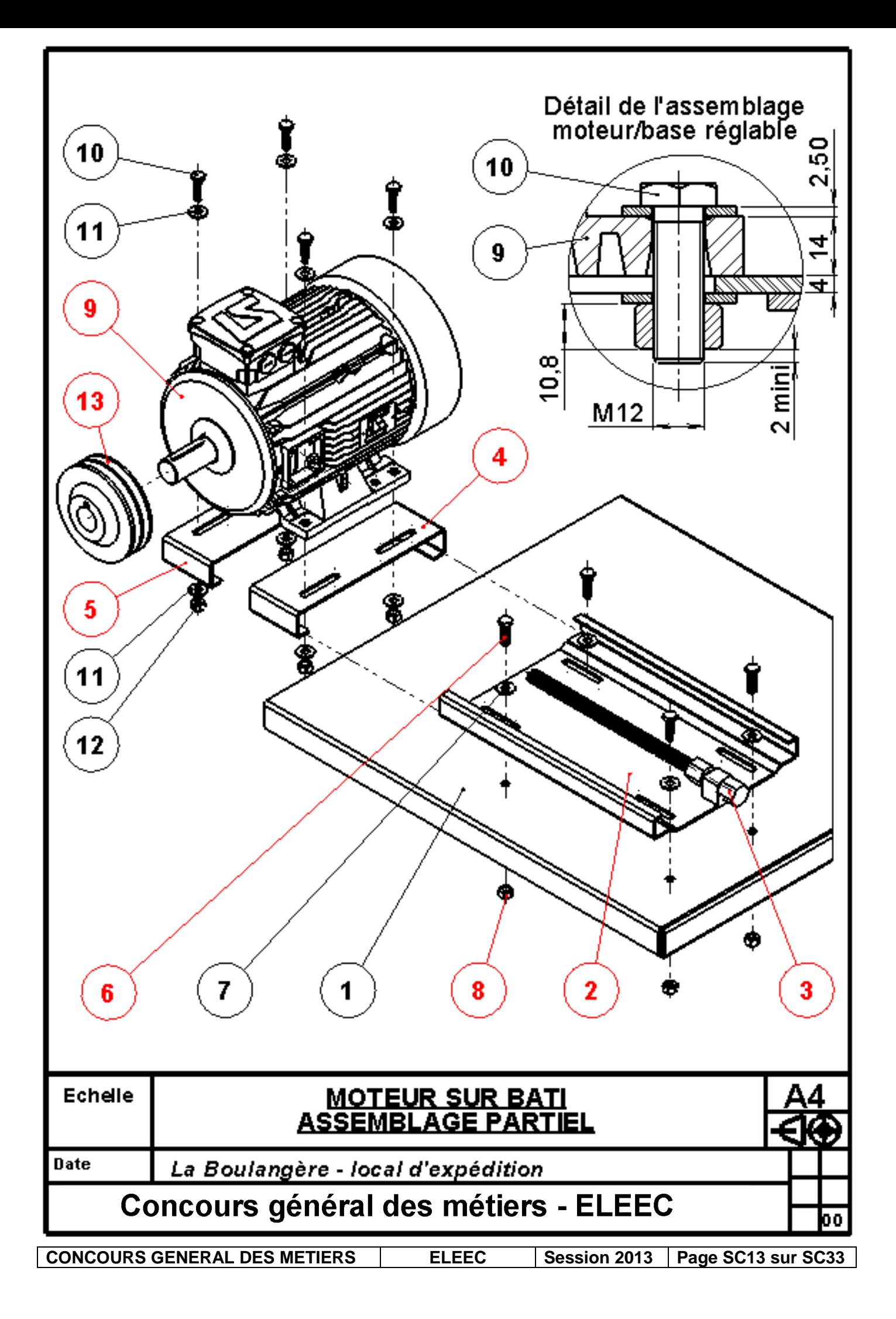

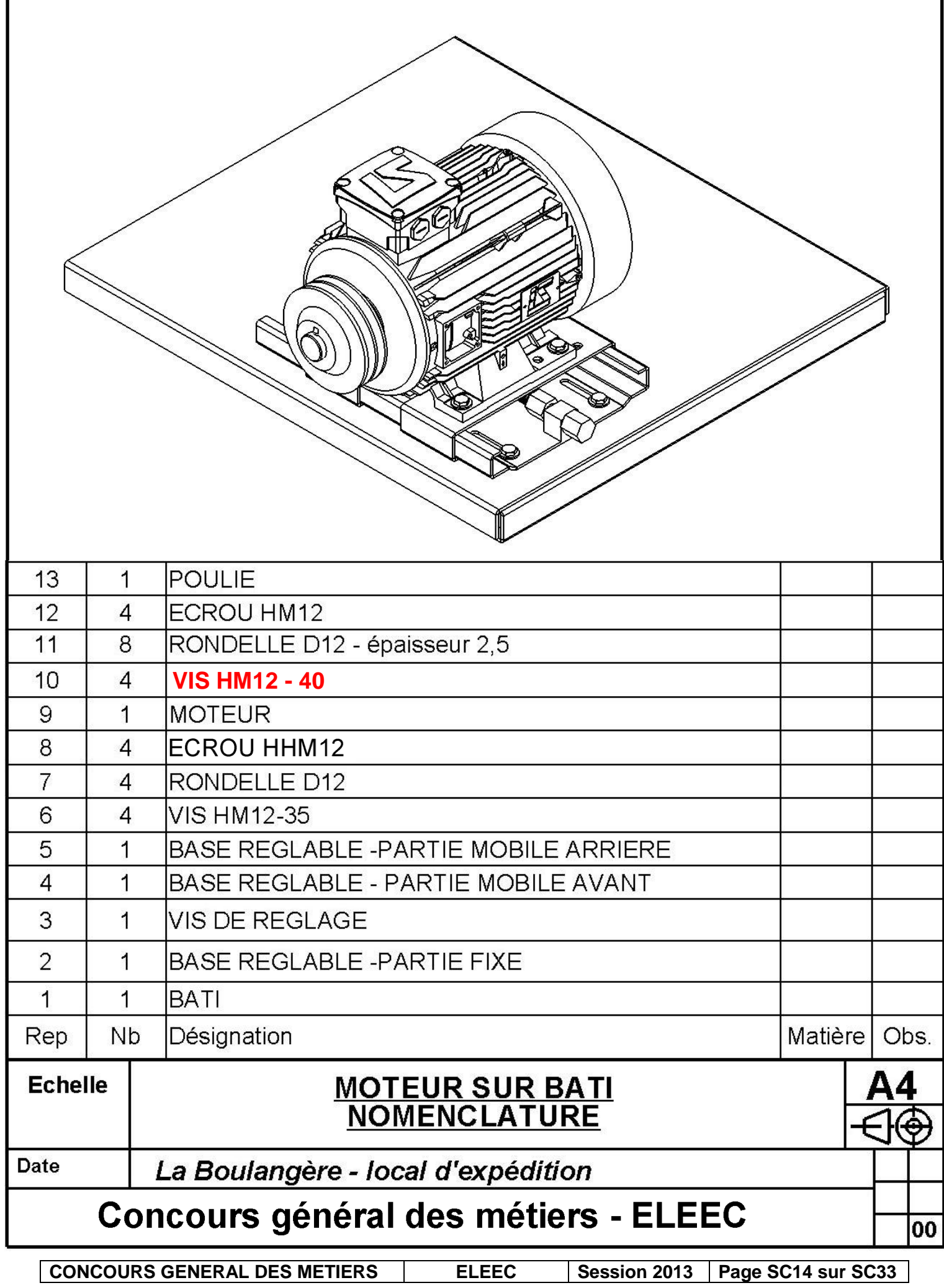

#### **Réglage de la position moteur**

Le moteur, une fois monté sur la base réglable, doit être aligné avec le ventilateur et permettre de tendre la courroie de transmission.

#### **B2.10 – Compléter le tableau suivant (par des croix) :**

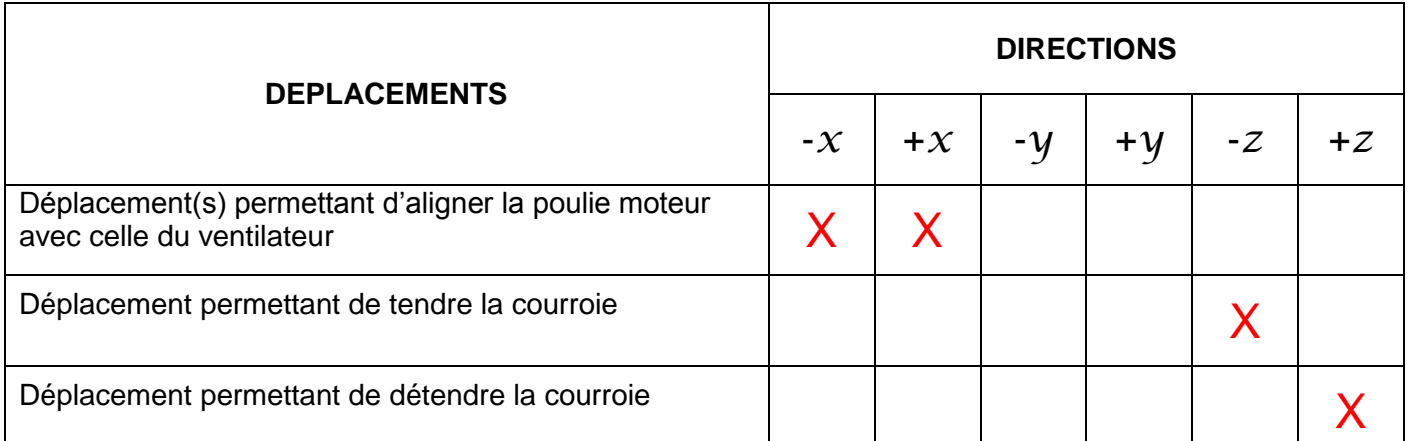

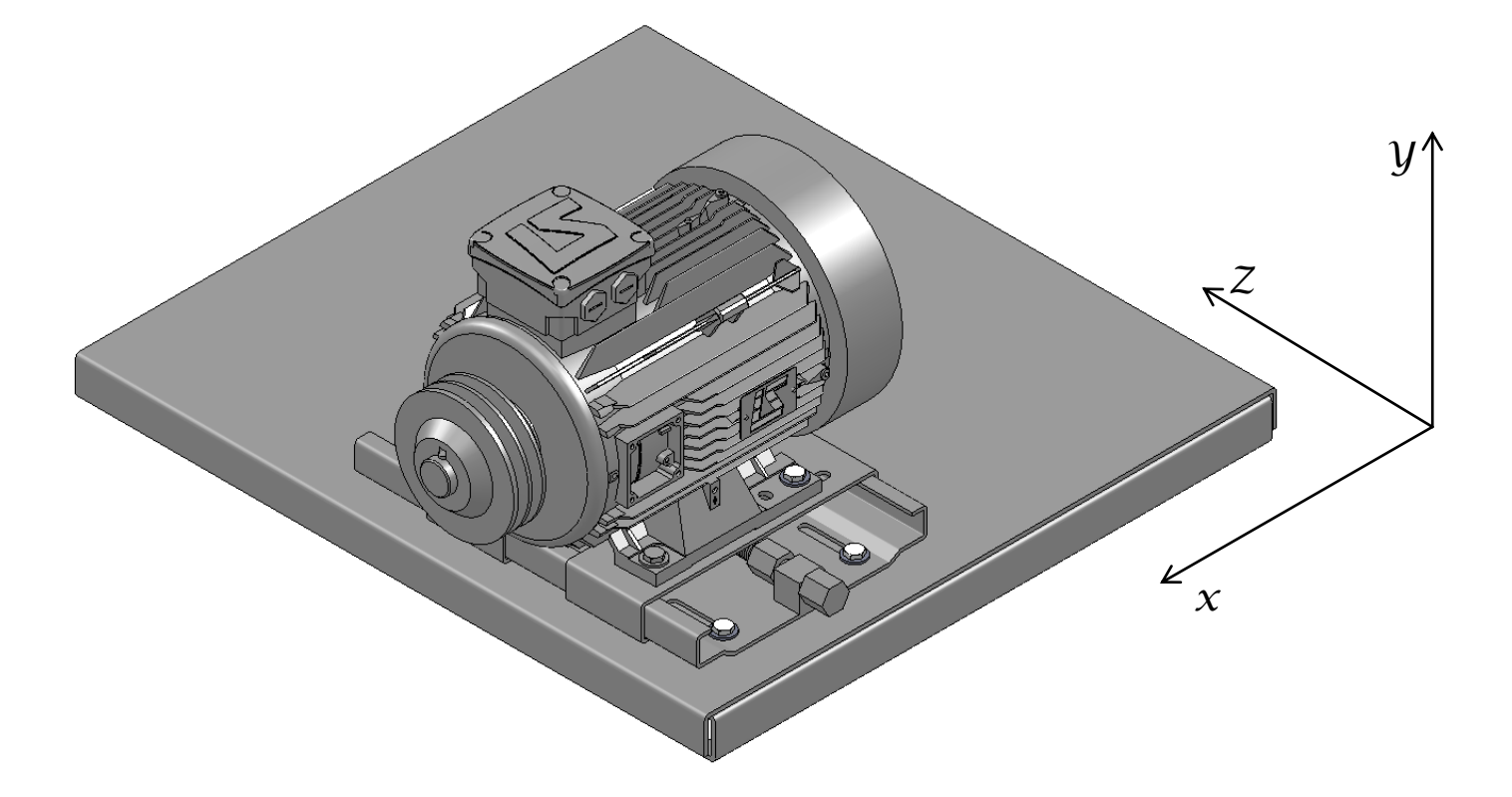

**B2.11 – Quel(s) élément(s) permet(tent) l'alignement de la poulie moteur avec la poulie du ventilateur (entourer la bonne réponse) :**

La vis de réglage de la base réglable

Les trous oblongs sur la partie fixe de la base réglable

Les trous oblongs sur la partie mobile de la base réglable

#### **B2.12 – Quel(s) élément(s) permet(tent) le réglage précis de la tension de la courroie (entourer la bonne réponse) :**

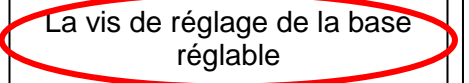

Les trous oblongs sur la partie fixe de la base réglable

Les trous oblongs sur la partie mobile de la base réglable

**CONCOURS GENERAL DES METIERS ELEEC** Session 2013 **Page SC15** sur SC33

#### **B3 – Modification de l'alimentation du moteur du ventilateur du roof top.**

Le nouveau moteur est mis en place (Leroy Somer, référence LSES132M, *sans ipsotherme*).

Conformément à l'article 3 du règlement CE 640/2009, et en anticipant l'application du 1<sup>er</sup> janvier 2015, le moteur choisi, de catégorie IE2, doit être associé à un variateur de vitesse.

Cette obligation permet d'adapter le débit d'air du condenseur au strict besoin de l'appareil et évite ainsi toute surconsommation.

Votre responsable vous charge, à partir des schémas de l'installation actuelle :

- de préparer le travail de remplacement du démarreur par le variateur,

- de proposer les schémas de recollement, sachant que l'on veut le minimum de modifications pour que le temps d'intervention soit le plus court possible.

#### *A l'aide des documentsDP22 à DP26 et DT18.*

**B3.1 –**Afin de bien comprendre l'installation actuelle, il vous demande**d'Identifierlematériel existant** en complétant la fiche ci-dessous :

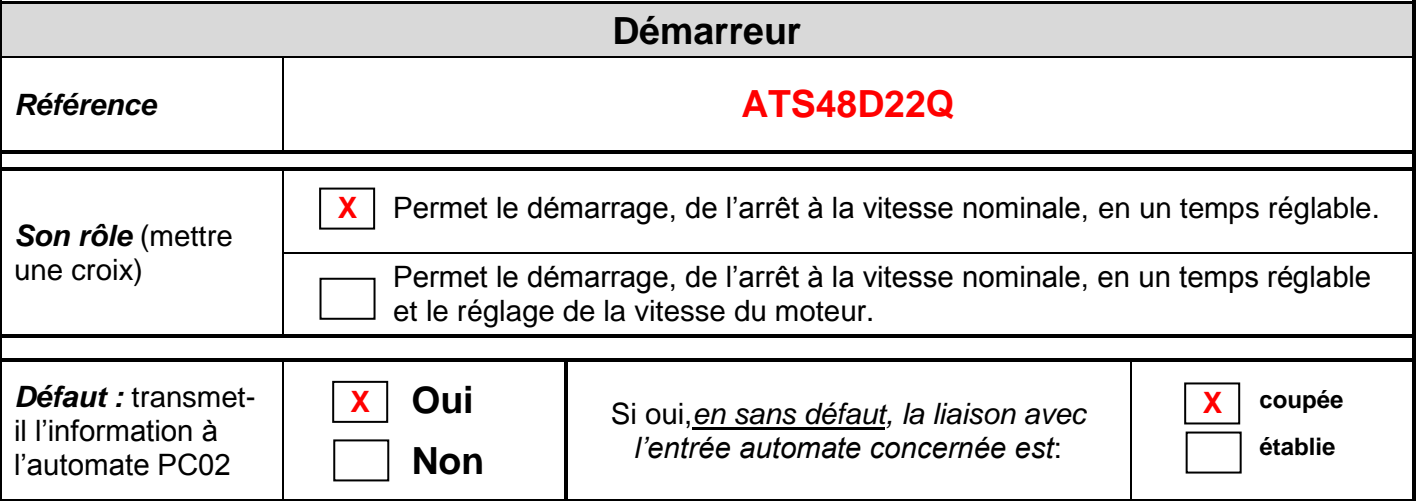

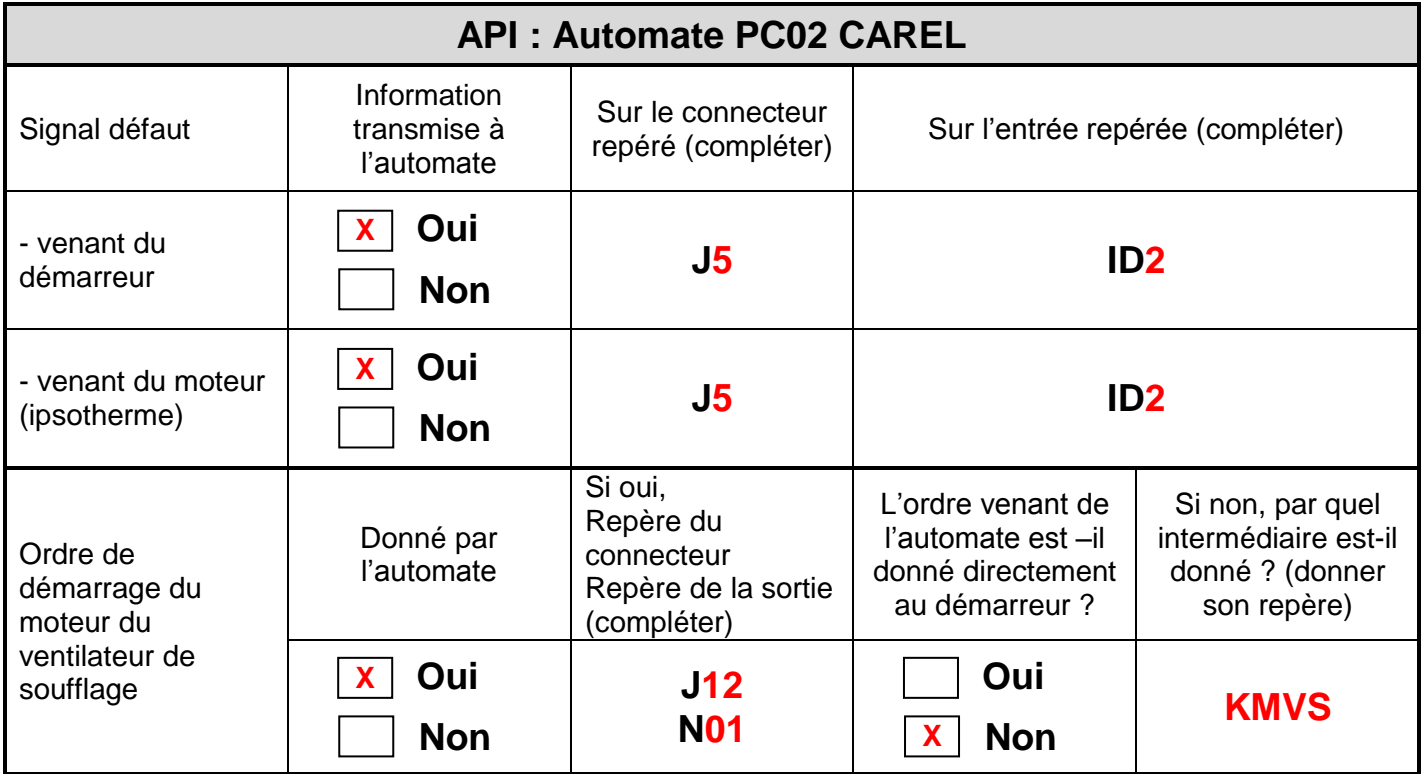

**CONCOURS GENERAL DES METIERS**  $\vert$  **ELEEC**  $\vert$  **Session 2013 Page SC16** sur SC33

Le variateur choisi par votre responsable est un Altivar, référence ATV212HU75N4 (Schneider).Votre responsable vous demande de préparer le remplacement du démarreur par le variateur.

**B3.2 – Afin de configurer l'installation, et à l'aide des documents DT19 à DT21, vous devez compléter la fiche suivante :**

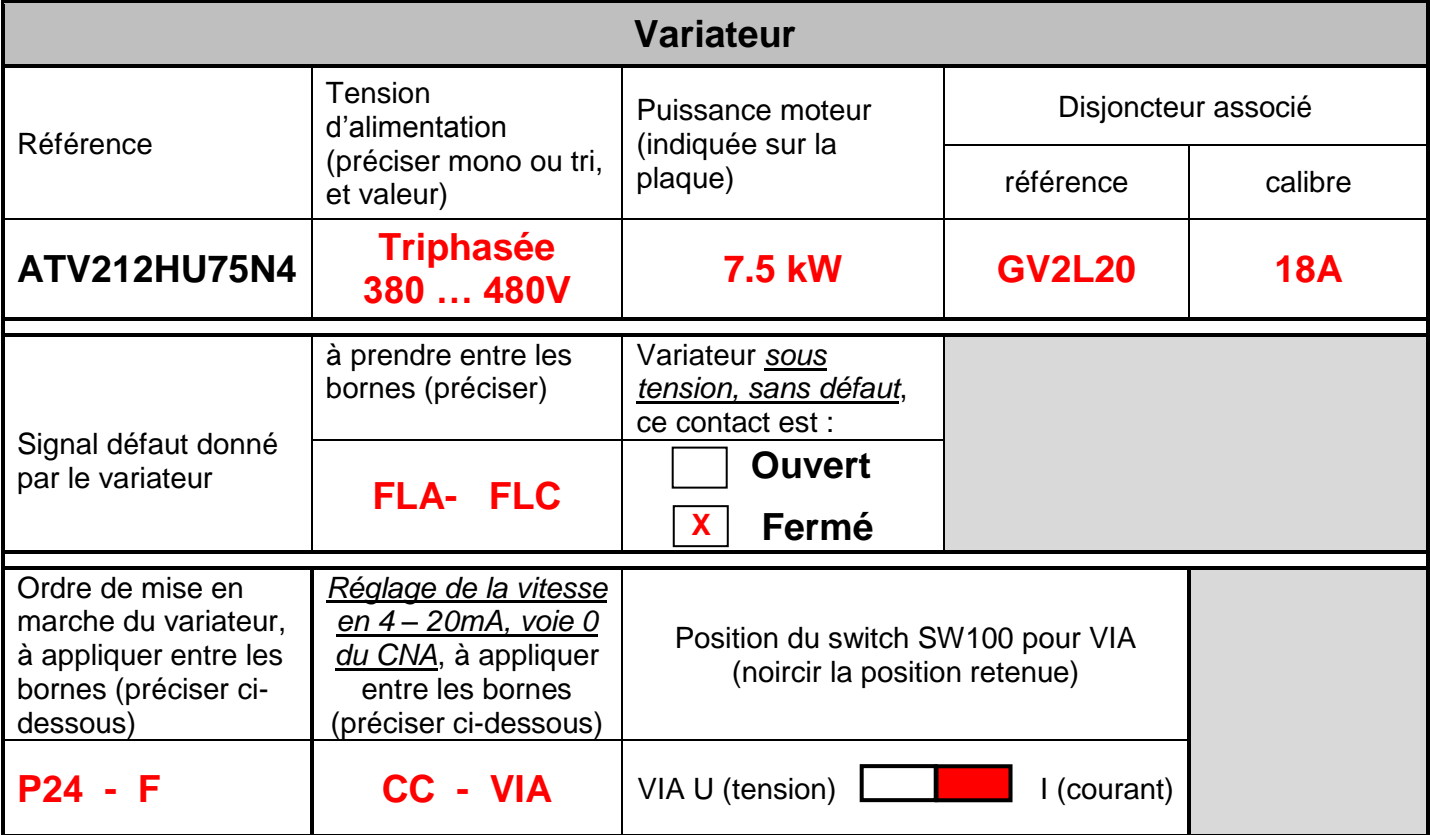

**B3.3 –Proposer le schéma de raccordement du variateur** :

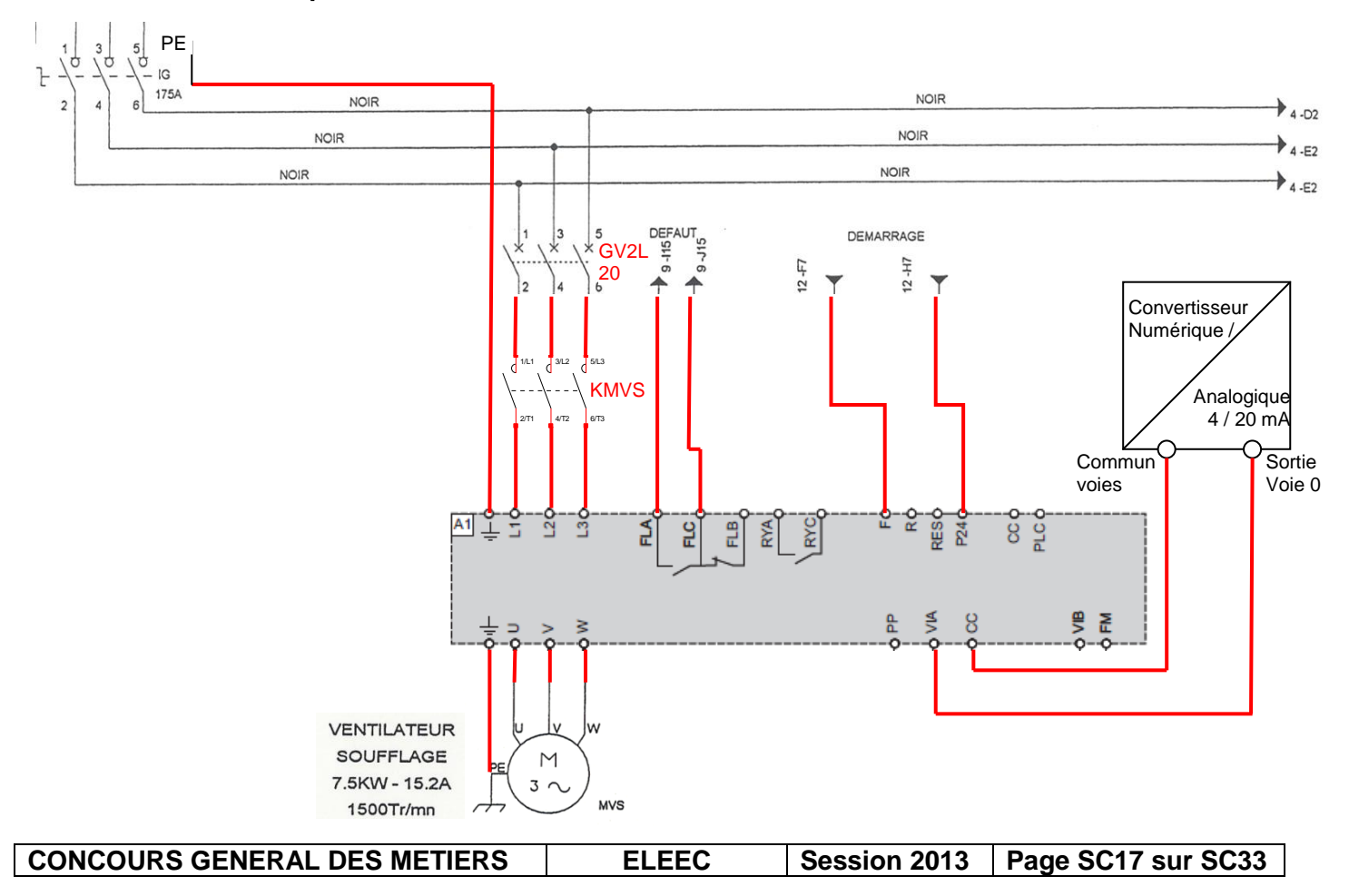

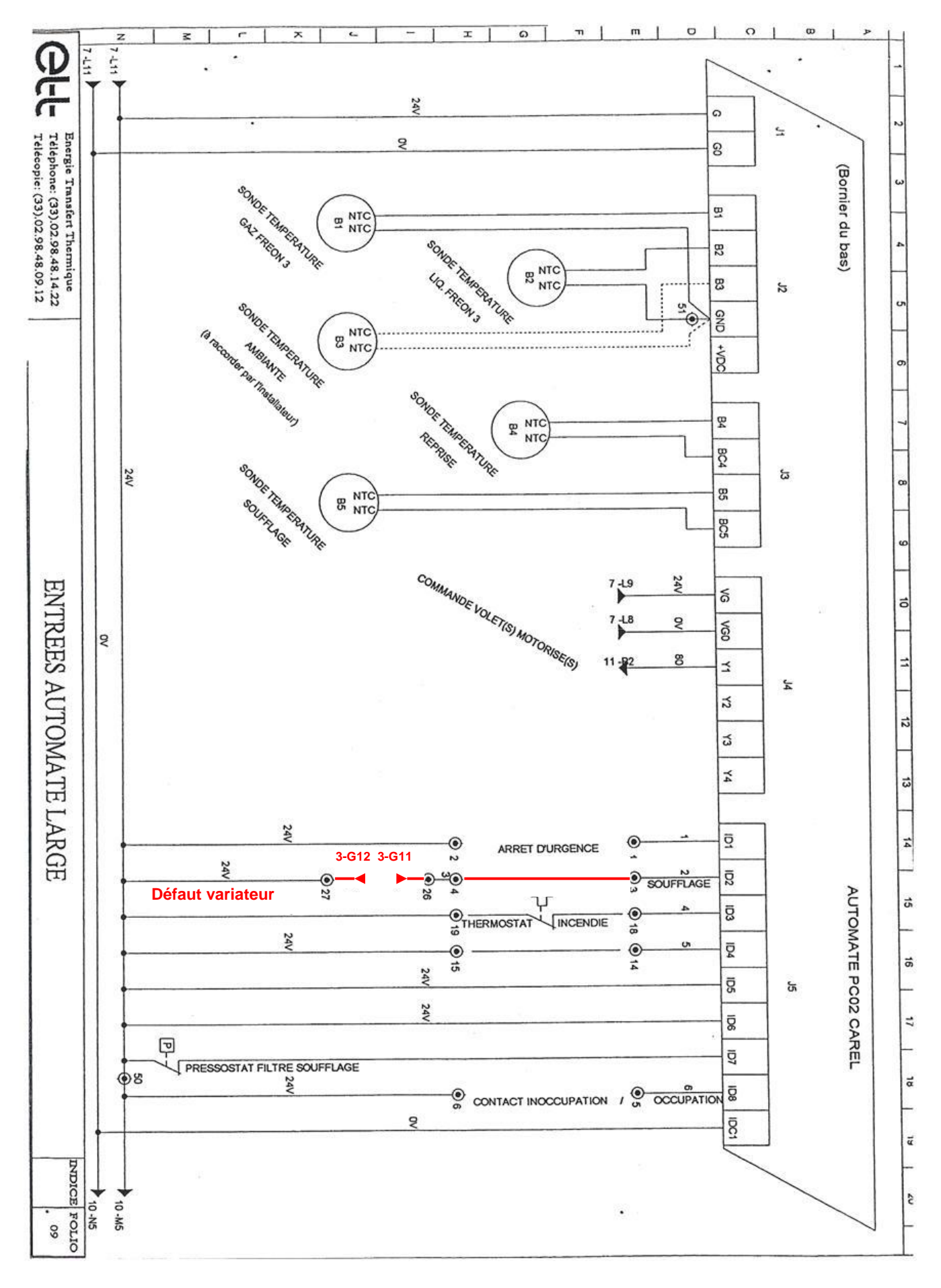

#### **B3.4** –**Réaliser le plan de récolement du folio 9 ci-dessous (mise à jour du schéma de l'entrée automate affectée au(x) défaut(s)).**

**CONCOURS GENERAL DES METIERS ELEEC** Session 2013 **Page SC18** sur SC33

#### **B4– Eclairage :**

Actuellement, la zone expédition est éclairée en totalité de 6 heures à 22 heures. De 22 heures à 6 heures, seule la zone de circulation des chariots est éclairée.

Une réfection de la toiture de l'expédition a permis de changer les trappes de désenfumage. De ce fait l'apport de lumière naturelle par ces trappes devient non négligeable et permet d'envisager de réaliser une économie substantielle sur l'éclairage.

Le responsable de maintenance vous soumet une solution économique qu'il vous demande de mettre en œuvre lors d'une campagne de remise en état de l'éclairage (changement tubes, starter et dépoussiérage). Cette solution consiste à doubler les canalisations d'éclairage (L1 ;L2 ;L3 ;L4 ;L5 ;L11 ;L12) afin de permettre le délestage d'un luminaire sur deux.

Le délestage se fera en fonction de l'éclairement. Des mesures ont montré que l'éclairement pouvait atteindre des valeurs supérieures à 300 lux lors de journées ensoleillées. Ce local nécessite un éclairement moyen de 150 lux pour répondre aux recommandations de l'association française de l'éclairage.

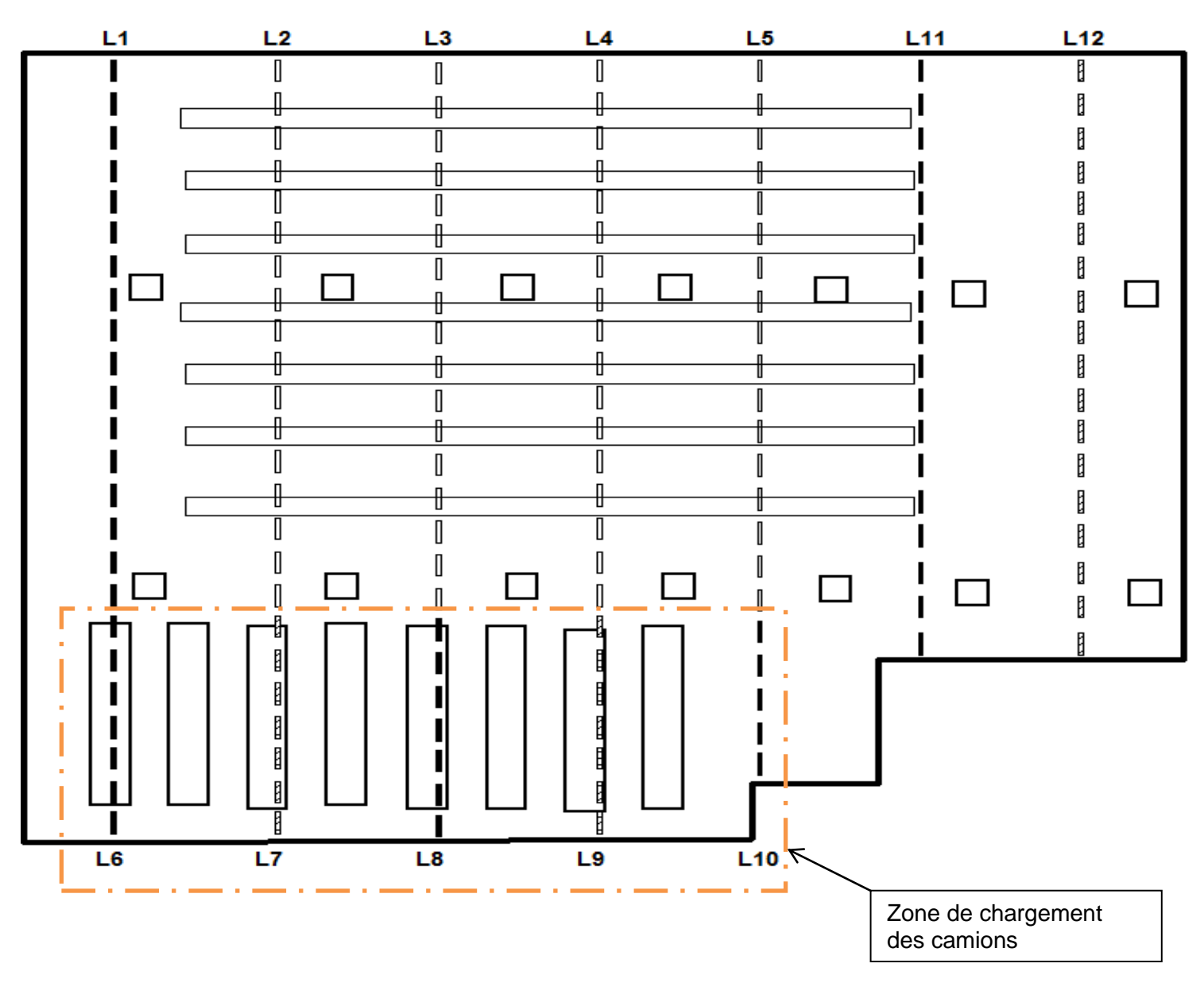

#### *Implantation des luminaires avant modification*

**CONCOURS GENERAL DES METIERS ELEEC Session 2013 Page SC19 sur SC33**

#### *Implantation des luminaires après modification*

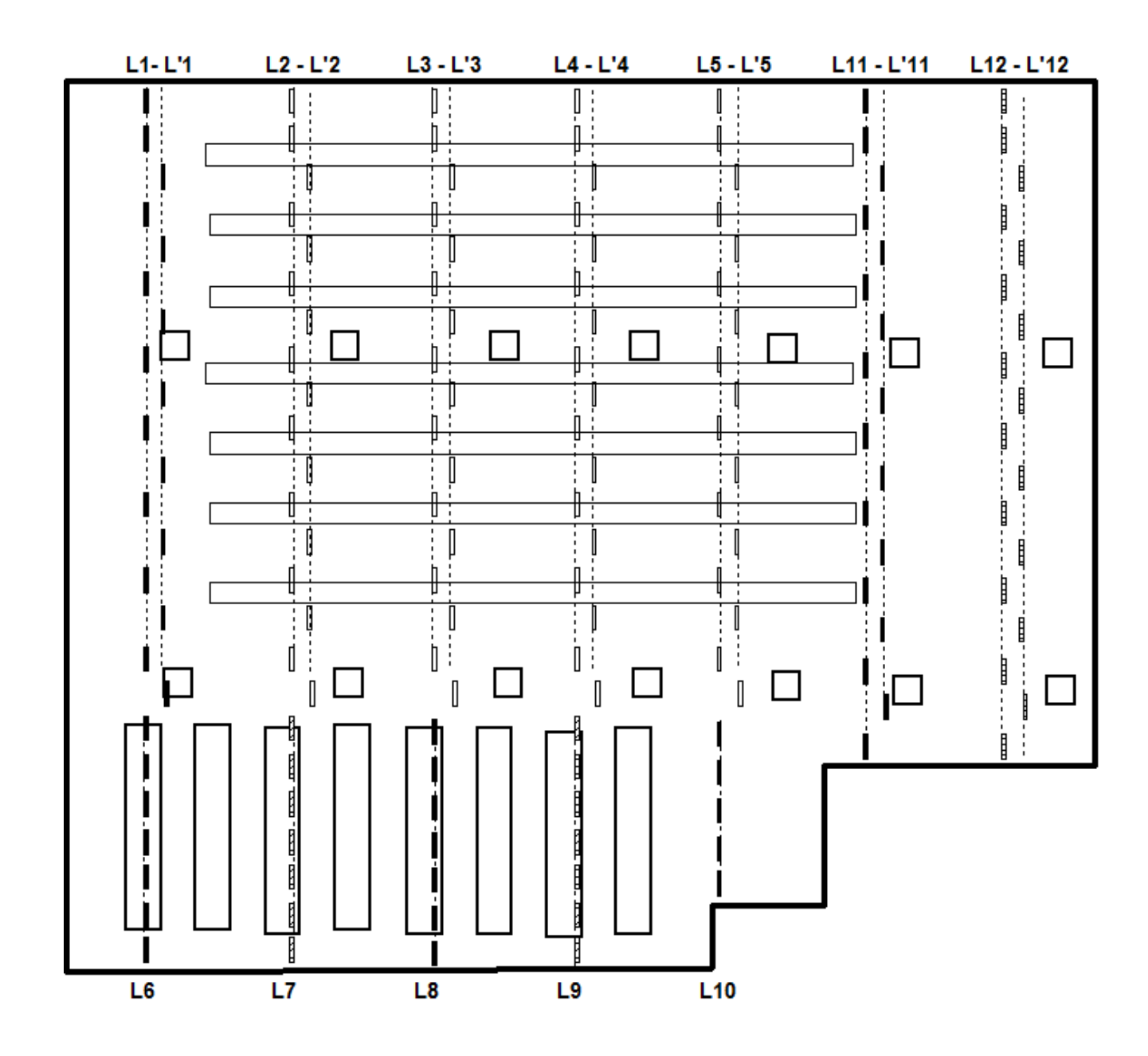

**B4.1 -Compléter les schémas de puissance sur les folios J7 et J8, page SC21 et SC22, pour permettre l'alimentation des lignes L'1 ;L'2;L'3 ;L'4 ;L'5 ;L'11 ;L'12.** 

**B4.2 -Compléter le schéma de commande sur le folio J13, page SC23. La documentation de l'interrupteur crépusculaire choisi est fournie sur le DT17.**

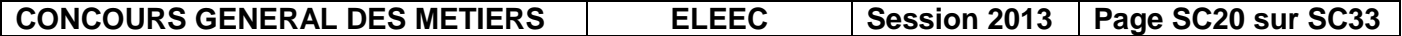

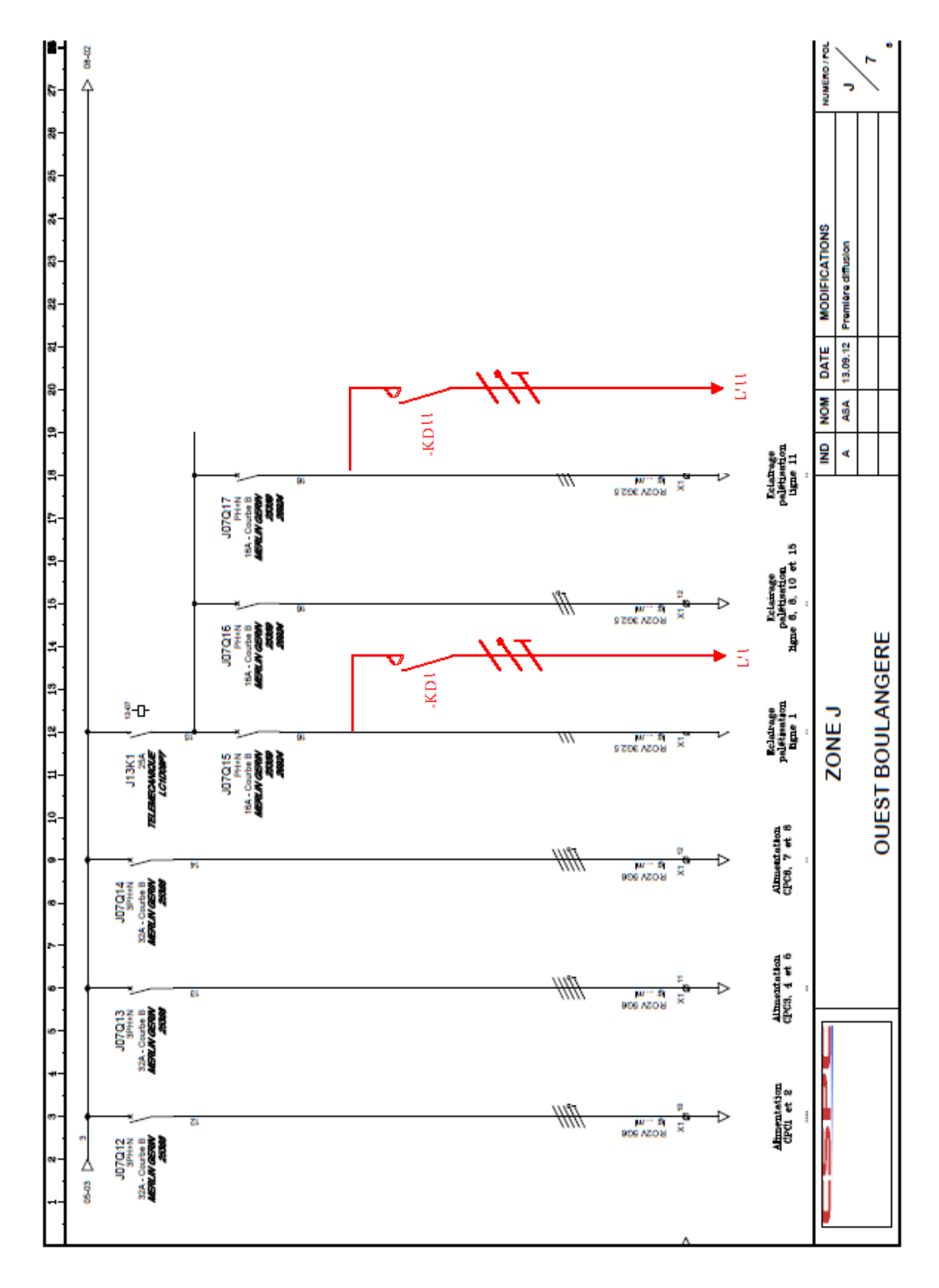

**CONCOURS GENERAL DES METIERS** | ELEEC | Session 2013 | Page SC21 sur SC33

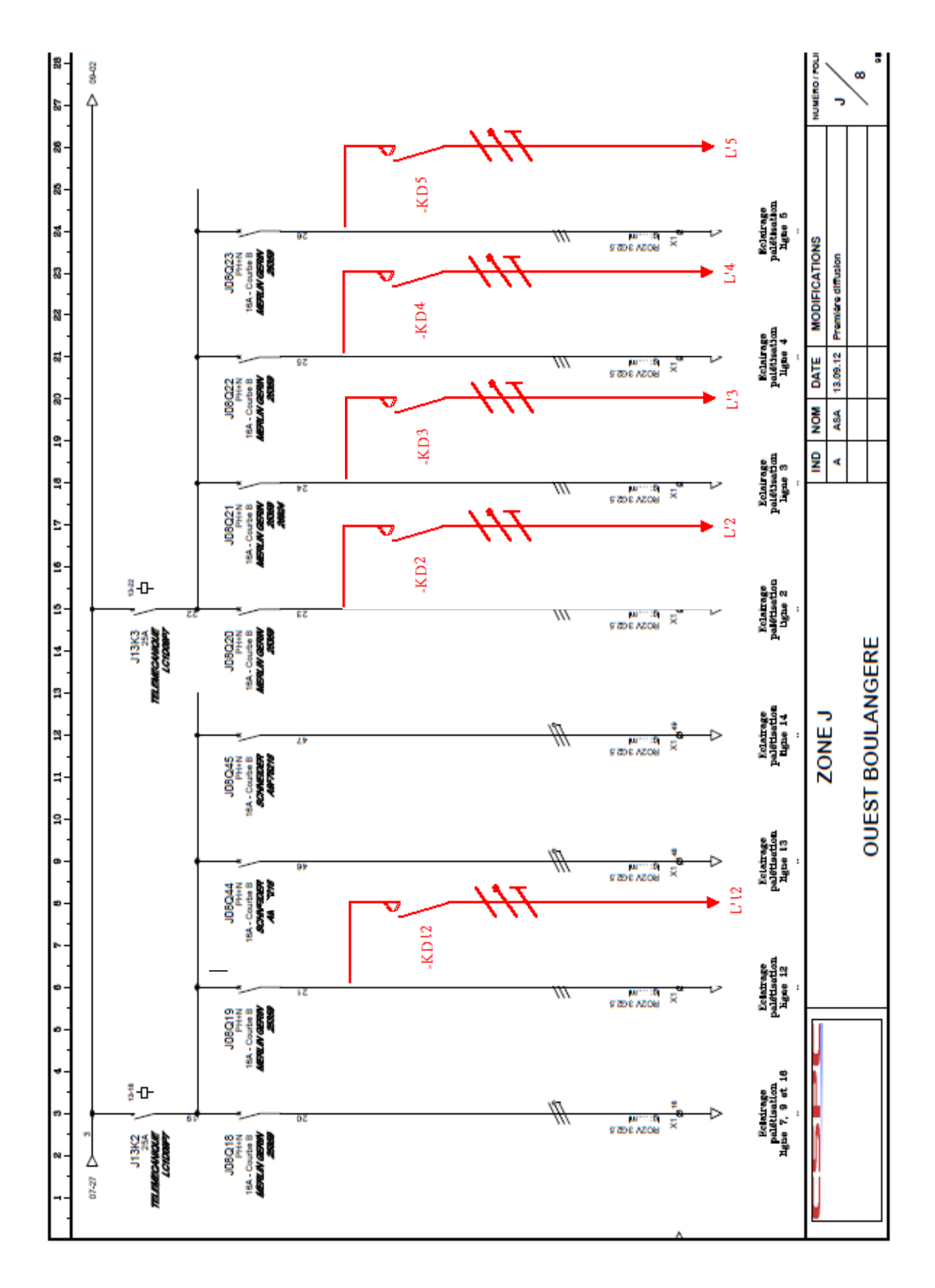

**CONCOURS GENERAL DES METIERS ELEEC Session 2013 Page SC22 sur SC33**

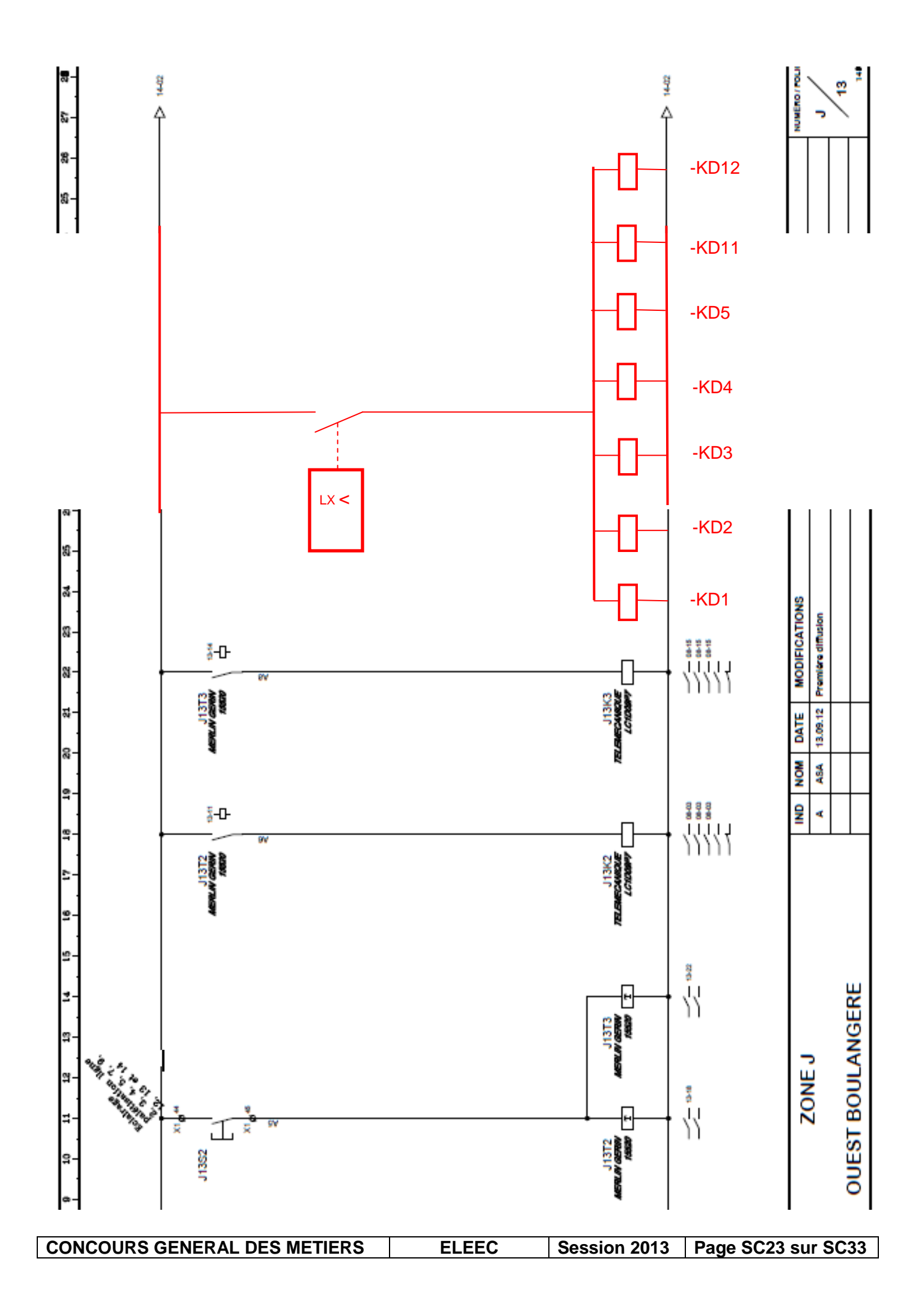

Votre responsable vous demande d'établir la liste du matériel nécessaire à la modification ci-dessus à partir de la documentation fournie **DT14** à **DT16**. La tension réseau étant 230V-400V.

#### **B4.3 Compléter le tableau suivant :**

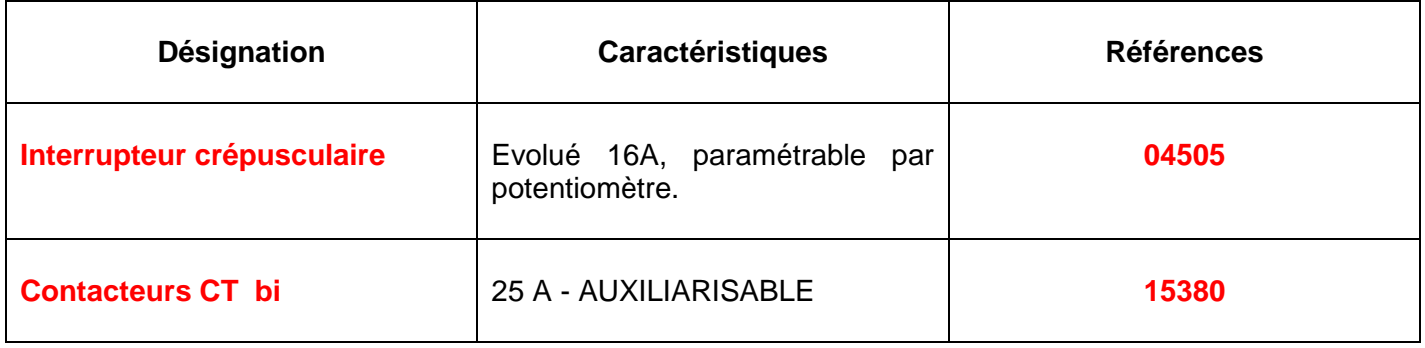

Afin de mener à bien cette intervention, on vous demande d'établir la liste du matériel de sécurité dont vous aurez besoin. La production ne sera pas arrêtée lors de cette intervention.

**B4.4 Etablir la liste du matériel de protection individuelle et collectif en complétant le tableau suivant :**

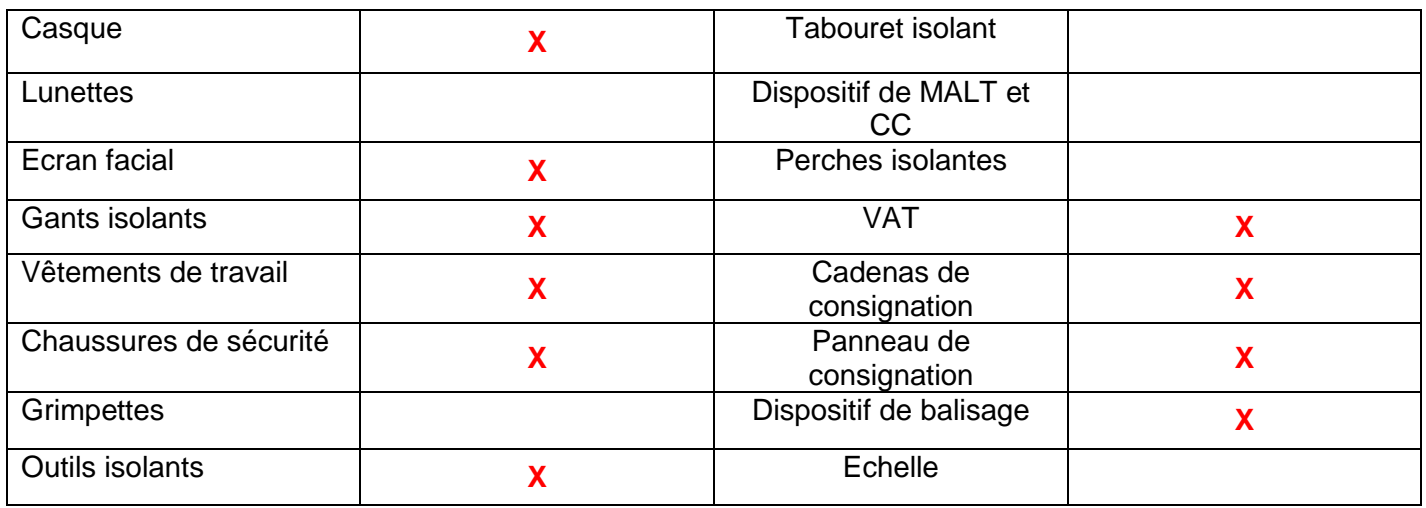

**B4.5 Quel devra être votre titre d'habilitation pour mener à bien cette intervention en toute autonomie ?**

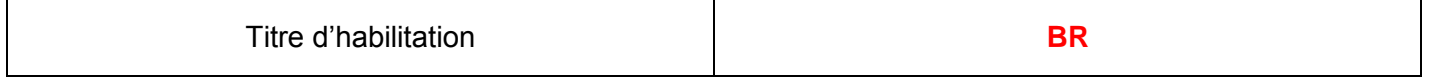

**B4.6 Identifier le(s) disjoncteur(s) de(s) départ(s) que vous devrez consigner pour travailler en sécurité tout en assurant une continuité de service maximale.**

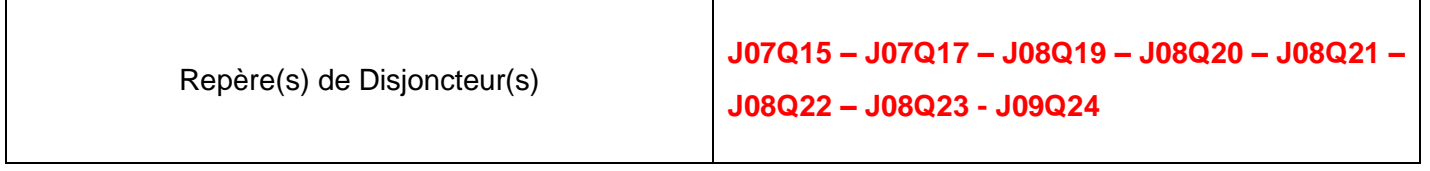

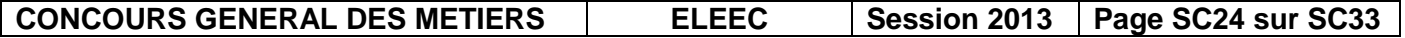

### *C1 – Gestion des flux :*

Dans le cadre d'une amélioration de la gestion des flux,il est envisagé un contrôlede l'engorgement des convoyeurs réalisant la liaison entre les deux bâtiments sur toute la longueur de la passerelle. Le flux des produits est constant venant des 6 chaînes de production.

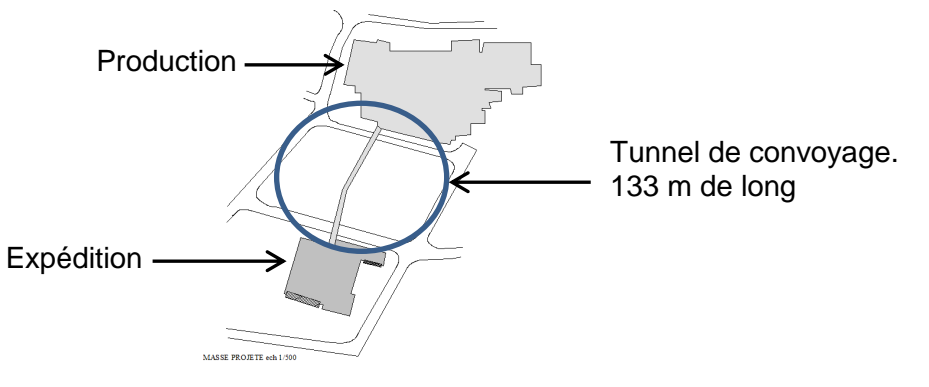

En cas d'engorgement, les produits seront aiguillés vers un circuit de délestage.

Pour limiter les coûts de réalisation, on utilisera le bus ASI existant (longueur actuelle 95 m dans le bâtiment production) et l'API qui gère les convoyeurs. Il a été décidé que cette installation sera réalisée en fil dénudés.

#### **Votre responsable vous confie la préparation et la réalisation de cette intervention :**

La structure partielle du réseau ASI existant est donnée ci-dessous :

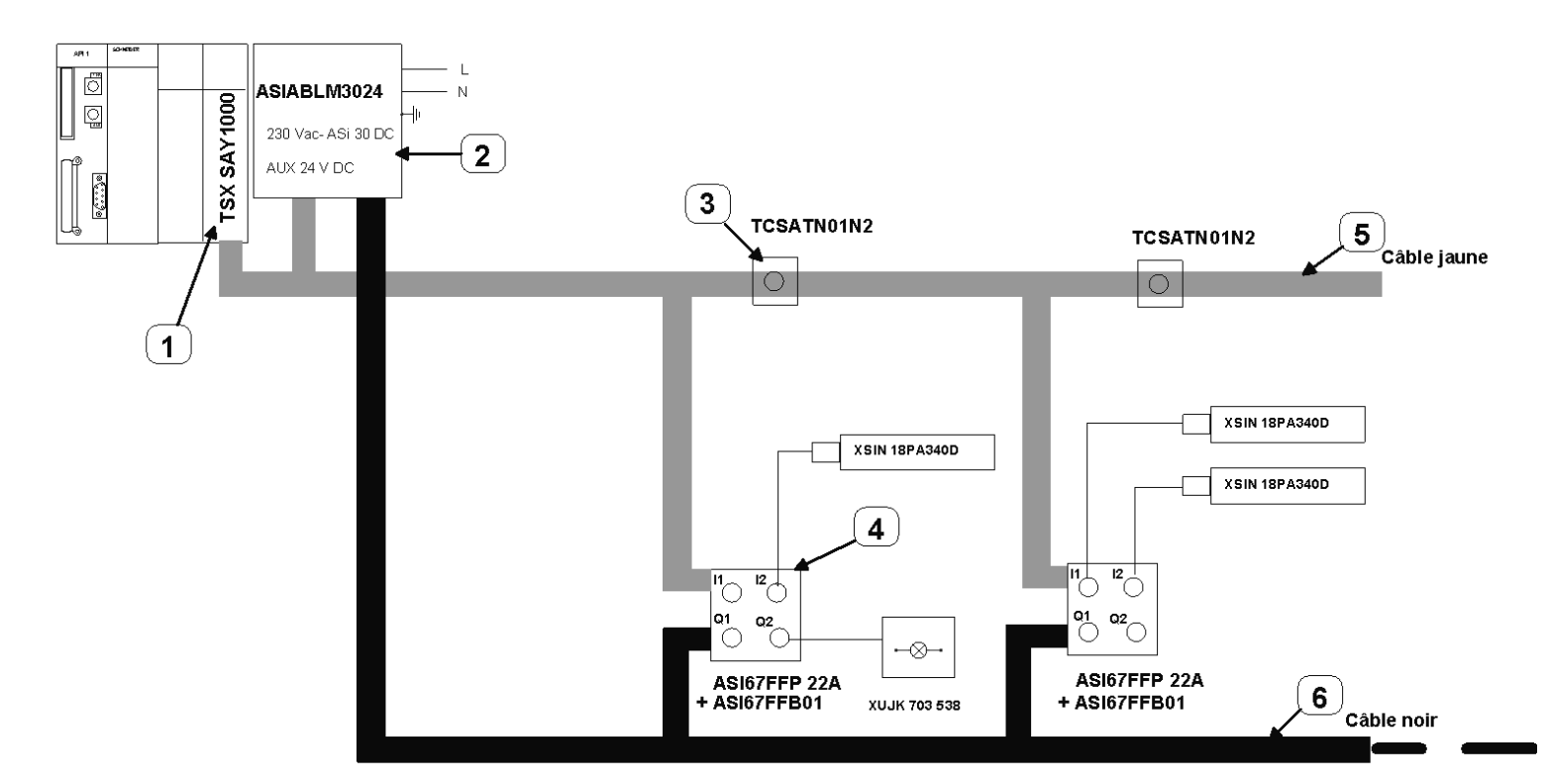

## STRUCTURE PARTIELLE DU RESEAU ASI EXISTANT

**CONCOURS GENERAL DES METIERS ELEEC** Session 2013 **Page SC25** sur SC33

*A l'aide des documents constructeurs DT22 à DT25.*

**C1.1 - Afin de préparer l'intervention, établir l'inventaire des différents éléments repérés sur le schéma du réseau existant en complétant le tableau ci-dessous :**

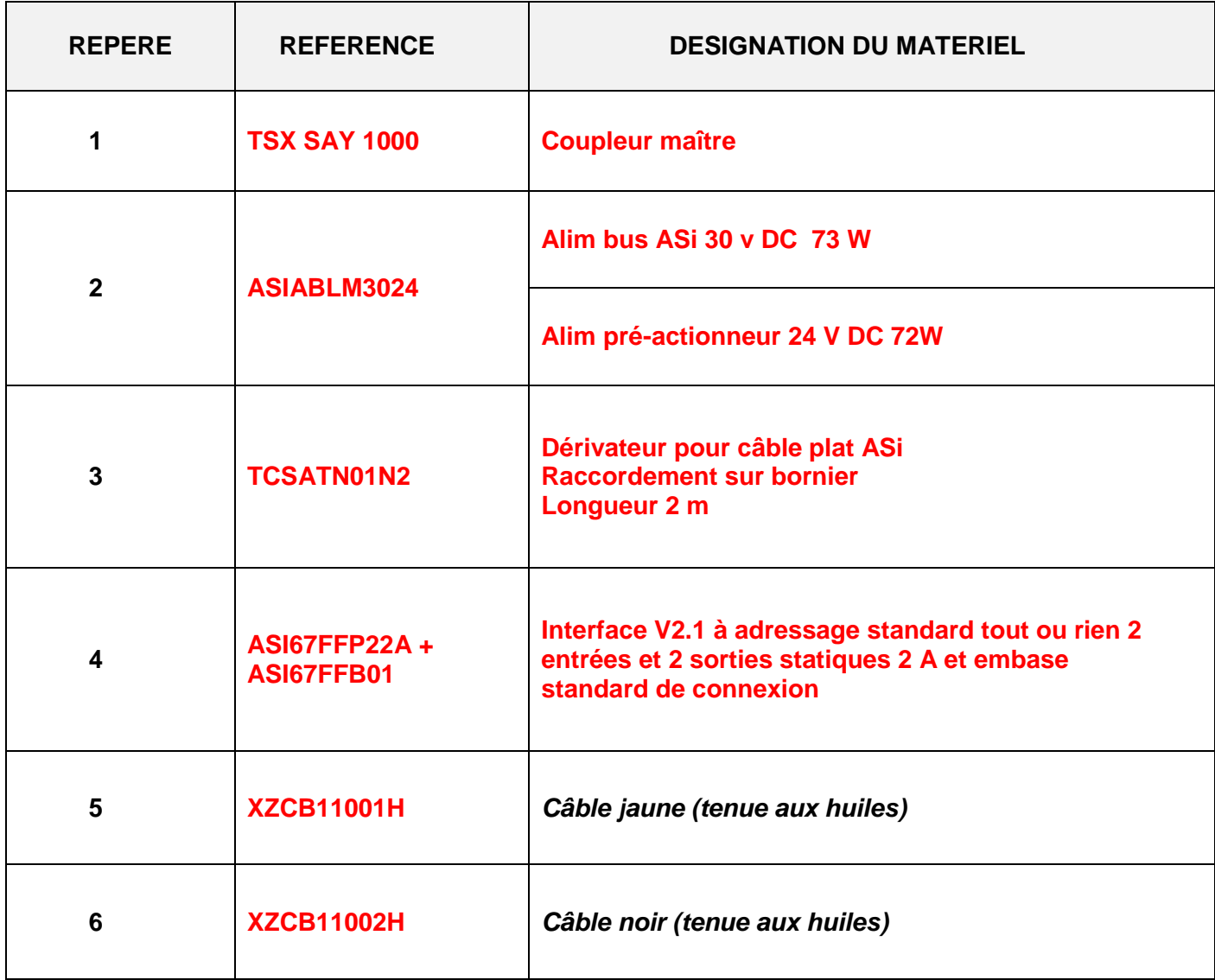

#### *Le cahier des charges prévoit :*

- L'installation de six détecteurs répartis sur toute la longueur du tunnel distant de 2 m du bus ASI.
- L'installation d'un voyant dans le bâtiment d'expédition signalant le délestage dans le tunnel.
- 5 m de bus dans chaque bâtiment.
- Un exemplaire supplémentaire pour certains matériels en cas de besoin
- L'utilisation d'interfaces modulaires raccordement par fil.
- Un voyant rouge type colonne indiquant le délestage dans le bâtiment de chargement et stockage, raccordé par fil et déporté de 1 m.

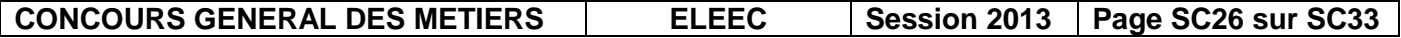

**C1.2 - Avant de partir effectuer l'intervention, vérifier les références indiquées sur le bon de retrait du magasin suivant :**

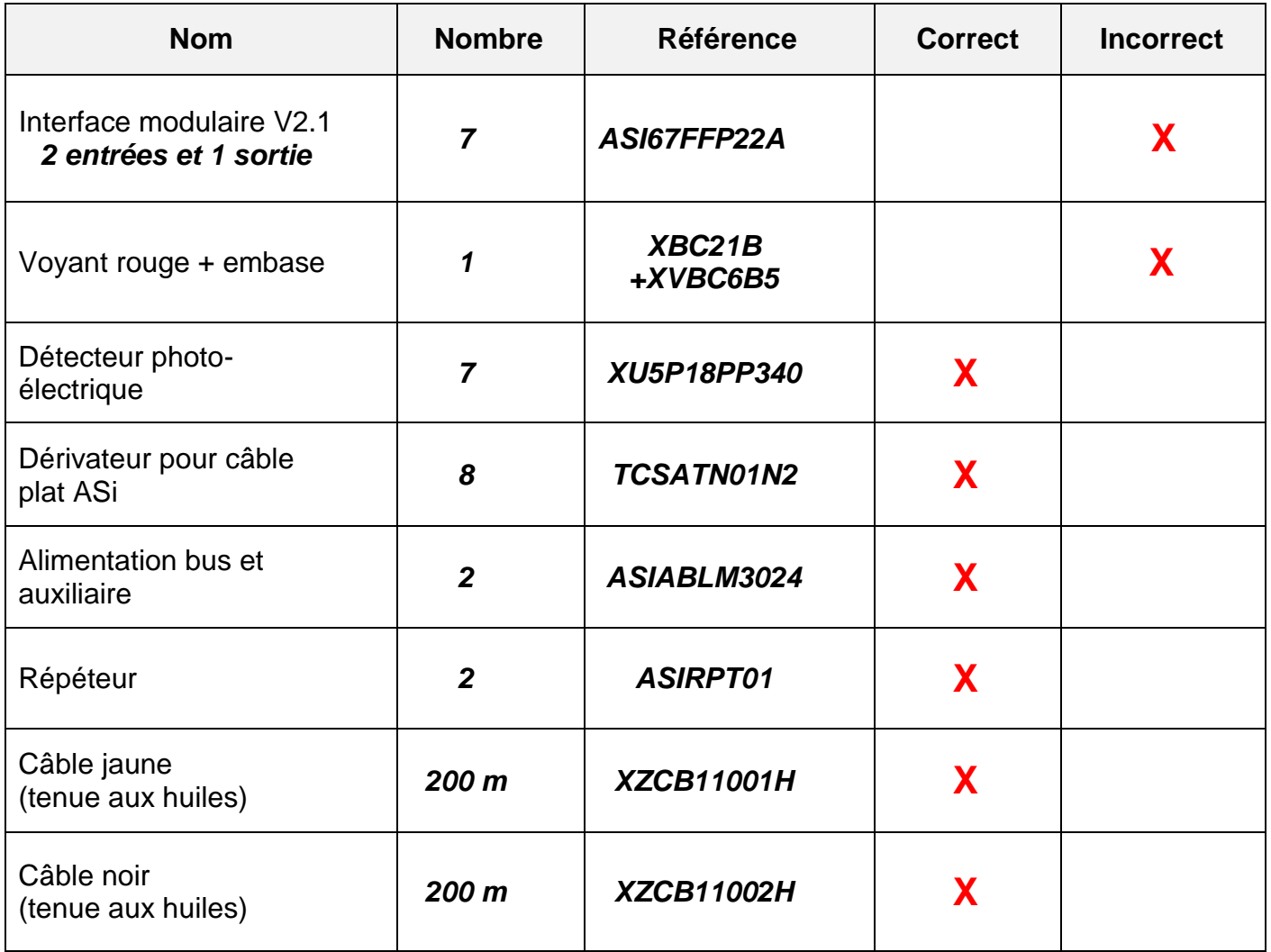

Sur le site, le client souhaite l'installation de sept détecteurs dans le tunnel, afin de mieux couvrir la distance.

#### **C1.3 - Vérifier si la longueur de câble bus ASI que vous avez amené sera suffisante pour effectuer la modification.**

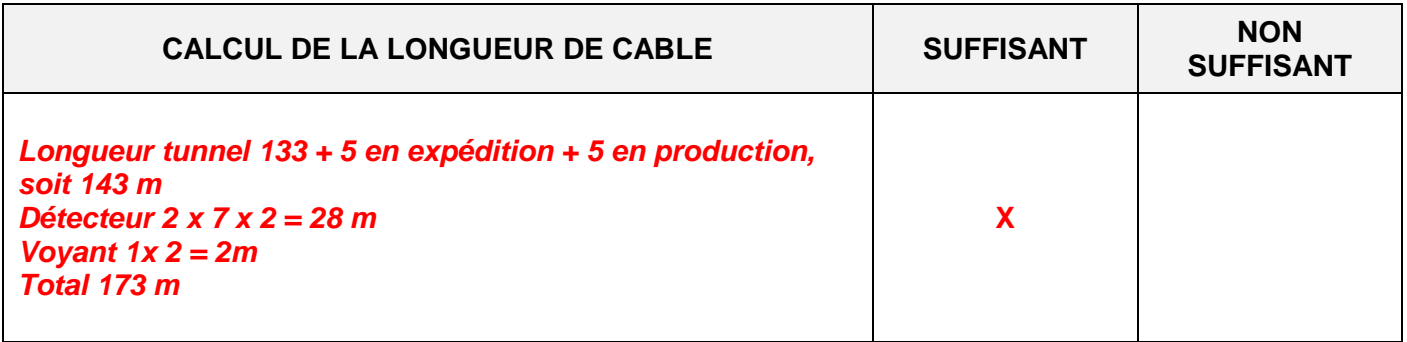

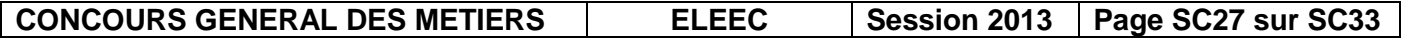

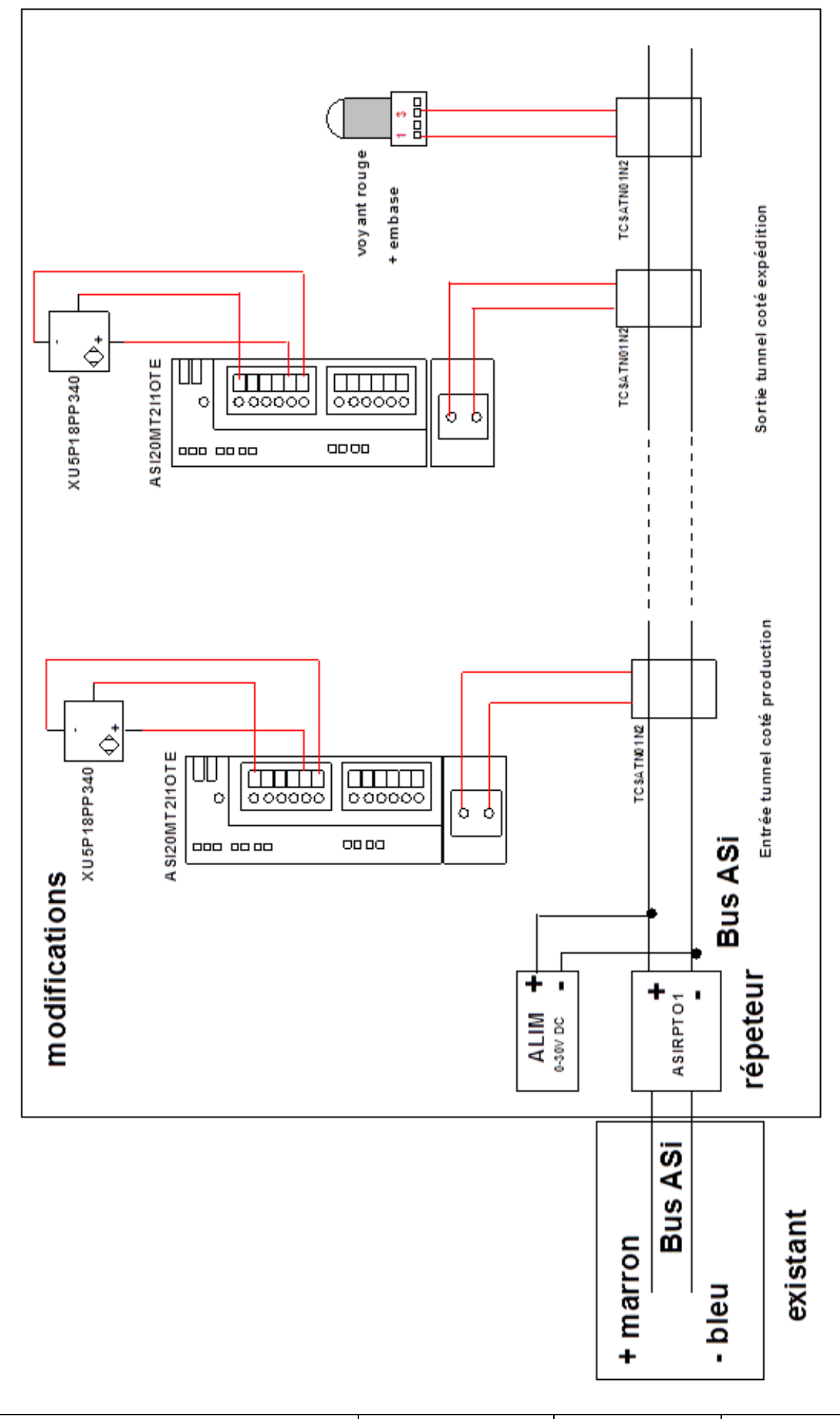

**C1.4 - A l'aide deDT24, compléter le schéma de raccordement ci-dessous des différents éléments nécessaires à la modification : (On utilisera l'entrée 1 de l'interface)**

**CONCOURS GENERAL DES METIERS ELEEC** Session 2013 **Page SC28** sur SC33

#### *C2 – Surveillance du tunnel :*

Suite à la signalisation d'un défaut d'engorgement et pour permettre la décision d'intervention dans le tunnel ou non, la mise en œuvre de caméras IP de surveillance du tunnel est préconisée. Elles seront intégrées au réseau interne existant.

#### *Préparation à la première connexion :*(pour une caméra)

**C2.1–A l'aide de DT25, décoder l'adresse IP correspondant à l'adresse MAC relevée sur la caméra.**

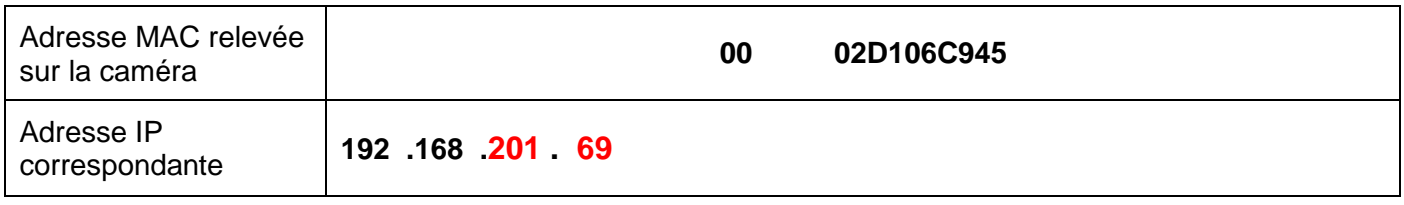

Le masque de sous réseau utilisé par l'entreprise est le suivant 255 .255 .255 . 0

#### **C2.2** -**Configurer le masque réseau en traduisant la valeur décimale en valeur binaire :**

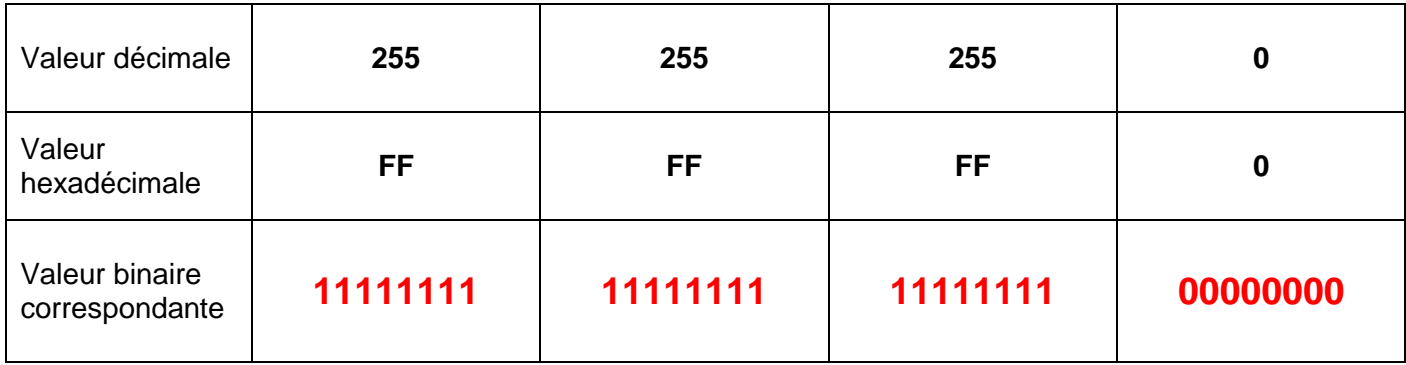

#### **C2.3**- **Déduire le nombre d'adresses possibles (hôtes) avec ce masque (expliquer):**

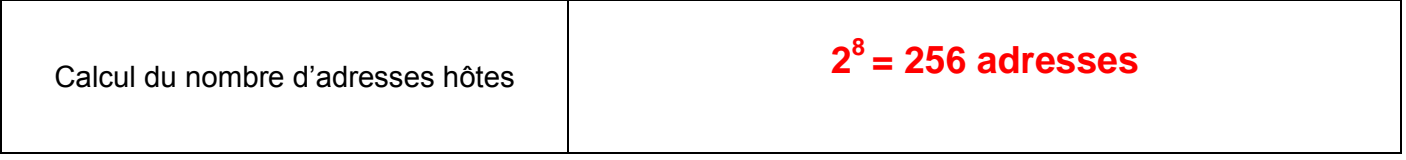

Vous devez intégrer la caméra au réseau existant défini par le tableau suivant :

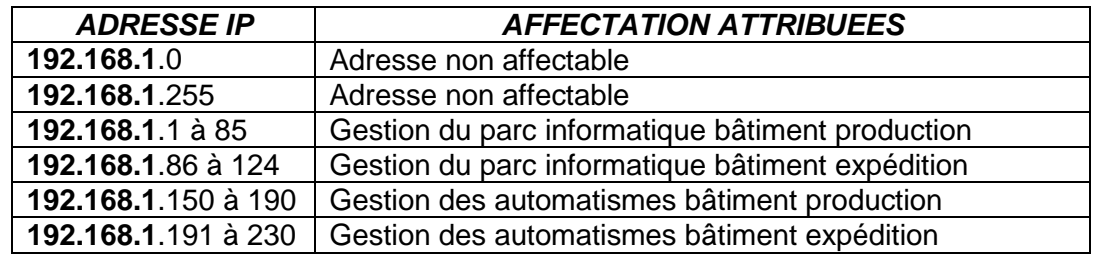

#### **C2.4** -**Proposer une adresse IP disponible pour la caméra :**

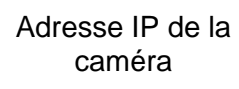

#### caméra **192 .168 .1 .(au choix de 125 à 149 ou de 231 à 254)**

**CONCOURS GENERAL DES METIERS ELEEC Session 2013 Page SC29 sur SC33**

## **Partie D : Sécurité incendie**

*Suite au passage de l'inspecteur de contrôle de la sécurité « Alarme incendie » sur le site expédition, il a été demandé de déplacer le local chargeur dans une zone spécifique fermée.*

*Cette zone devra être mise aux normes en vigueur suite à sa nouvelle fonction et protégée par une extension dusystème de sécurité incendie déjà présent.*

L'entreprise ayant sous-traité le système de sécurité incendie, votre responsable vous demande :

- de vous informer et d'identifierle système de sécurité incendie (SSI) existant.
- de proposer les modifications afin d'intégrerau SSI existant, le nouveau local chargeur et sa zone technique.

#### **D1–***Identification du système de sécurité incendie :*

A l'aide des documents **DT26** et **DT27** et des données ci-dessous.

#### **D1.1 - Compléter la fiche permettant de définir le SSI répondant aux exigences de l'installation actuelle**

- *Pour les détecteurs d'incendie : dispositif à commande automatique, adressables*
- *Pour les bris de glace : dispositif à commande manuelle.*
- *Tableau de signalisation avec alimentation autonome.*
- *Les diffuseurs d'alarme seront du type général.*

## **Définition du système de sécurité incendie répondant aux exigences de l'installation actuelle**

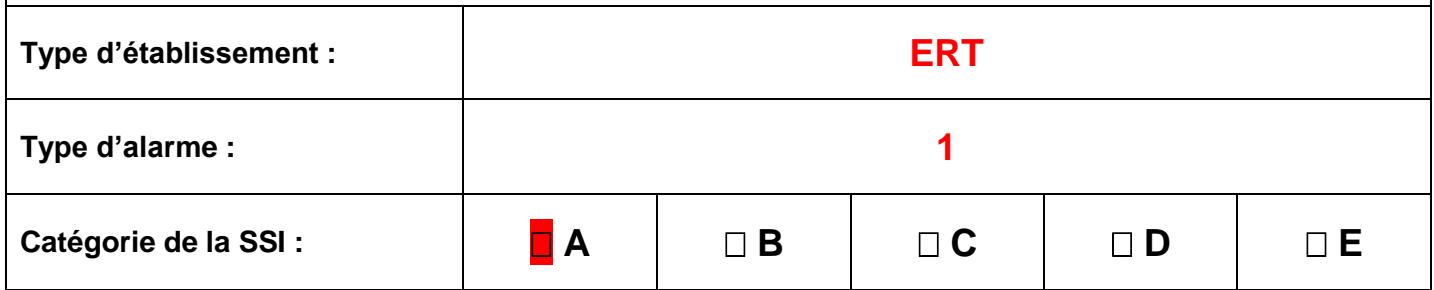

#### **D1.2 - Système de Sécurité Incendie existant :**

La centrale mise en œuvre actuellement est de type TSM210. Vous devez vous assurer qu'elle répond aux exigences énumérées dans le tableau précédent.Pour ce faire, **compléter** la fiche suivante :

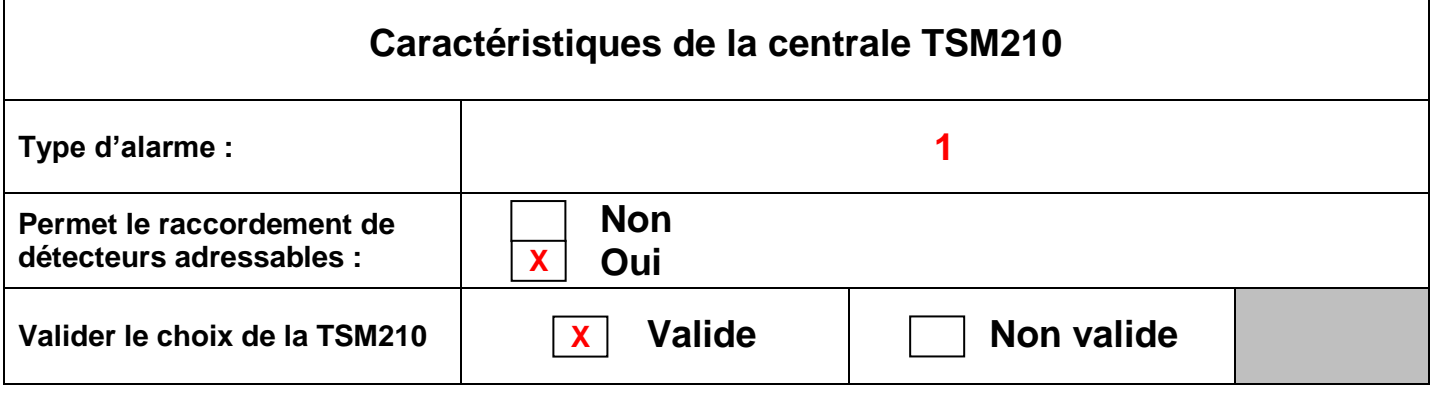

**CONCOURS GENERAL DES METIERS**  $\vert$  **ELEEC** Session 2013 Page SC30 sur SC33

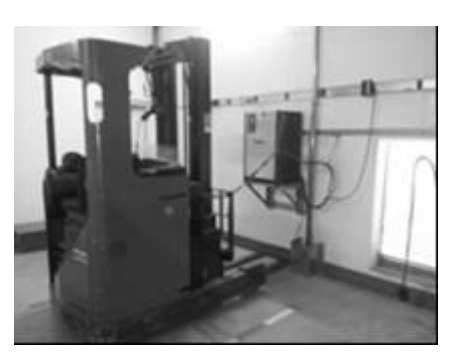

#### **D2 -***Modification local chargeur :*

Ē

- Un Déclencheur Manuel (DM) adressable dans chaque zone (chargeur et technique).
- > Un Diffuseur Sonore(DS)adressable dans chaque zone.
- Détecteur(s) automatique(s)(DA) adressable(s)adapté(s) au type de feu, à la surface des deux zones et **à unehauteur d'installation de 4 mètres**.

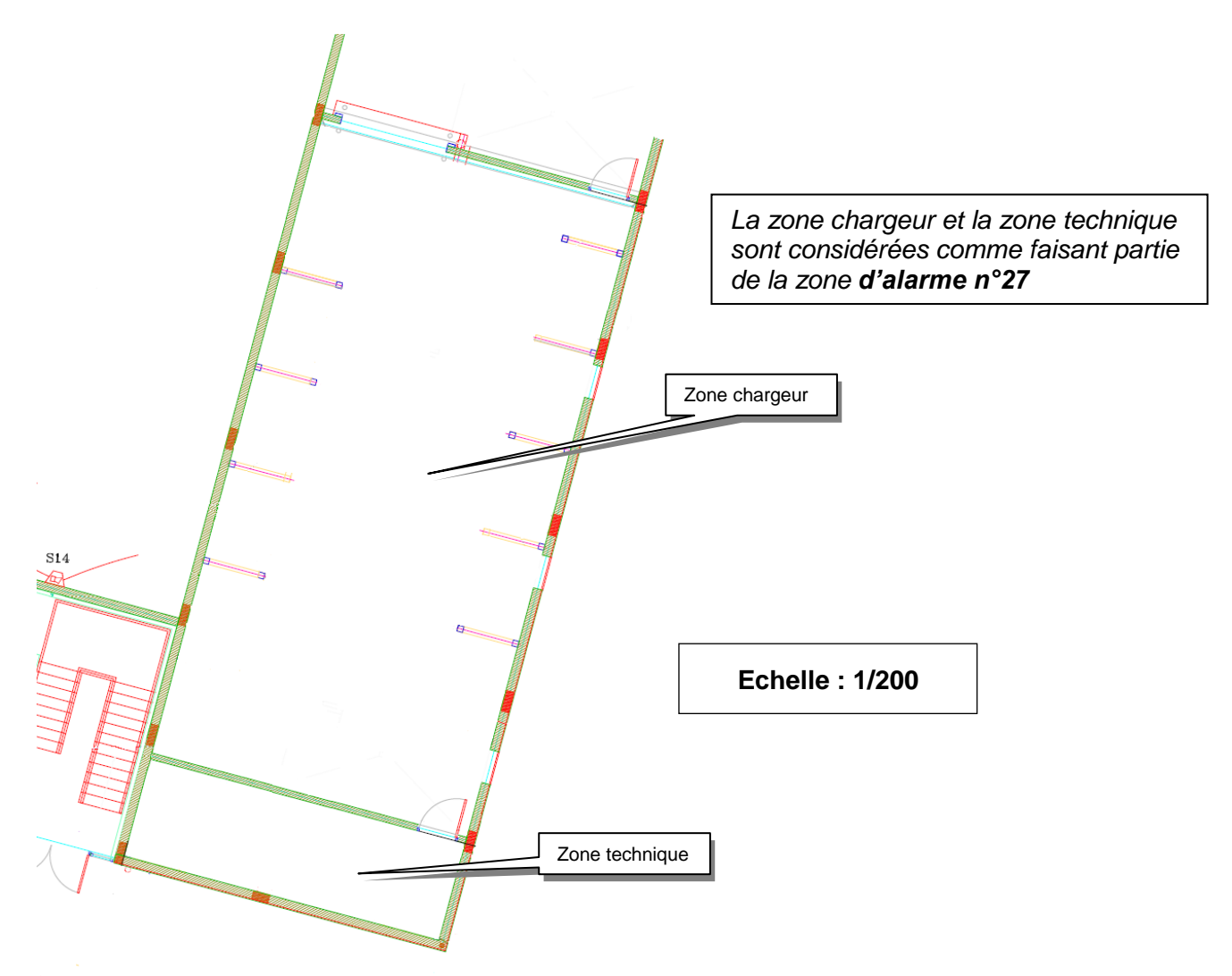

**D2.1- Compléter le tableau ci-dessous afin de préciser les références et quantités des matériels permettant de protéger les deux zones :**

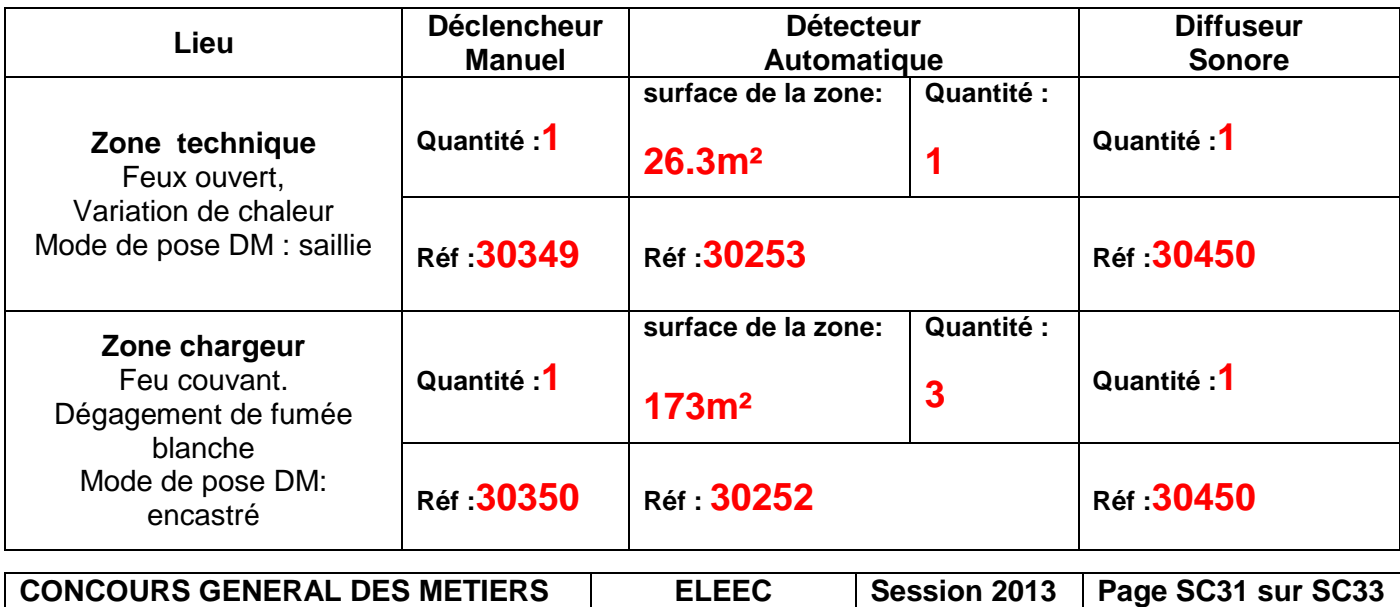

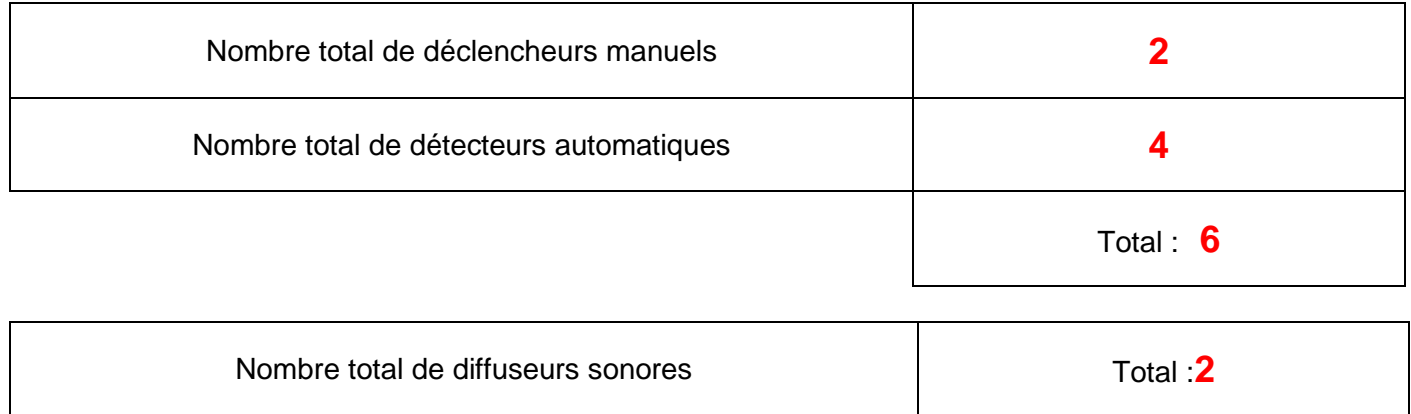

On se propose d'intégrer les DA et les DM sur l'une des boucles du bus 2 contenant quatre cartes NUG 31038 et les DS sur la boucle appropriée du système de sécurité incendie existant.

Afin de choisir la boucle permettant la mise en œuvre des DA et DM, votre responsable vous demande de faire le bilan du nombre de déclencheurs et de détecteurs actuellement en service sur les deux cartes du bus 2 et d'indiquer pour chaque boucle les places disponibles.

#### **D2.3- Compléter le tableau ci-dessous :**

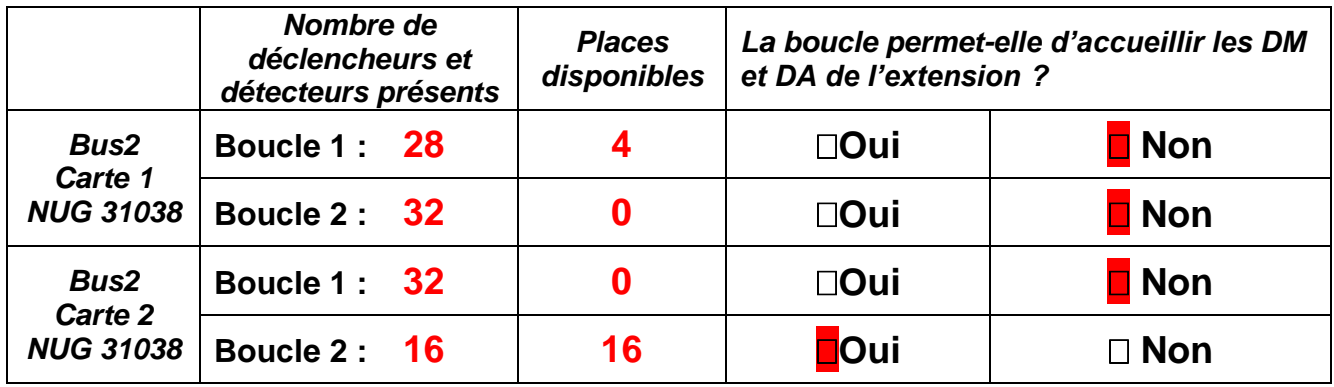

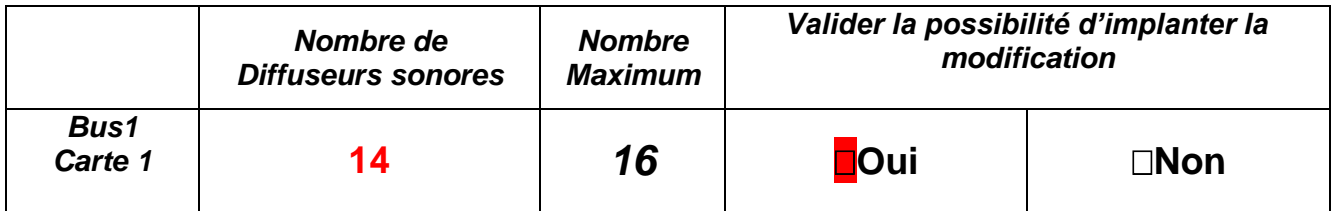

Afin de réaliser une mise à jour des documents existants, votre responsable vous demande de reporter sur le synoptique page **SC33** l'implantation et le repérage des DM, DA et DS, suivant la méthode décrite ci-dessous :

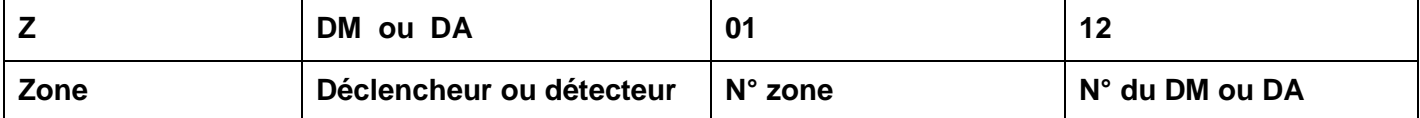

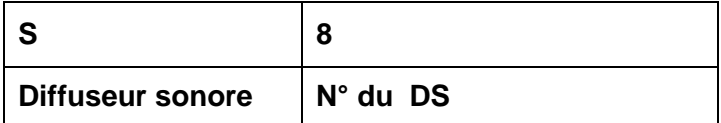

**CONCOURS GENERAL DES METIERS ELEEC Session 2013 Page SC32 sur SC33**

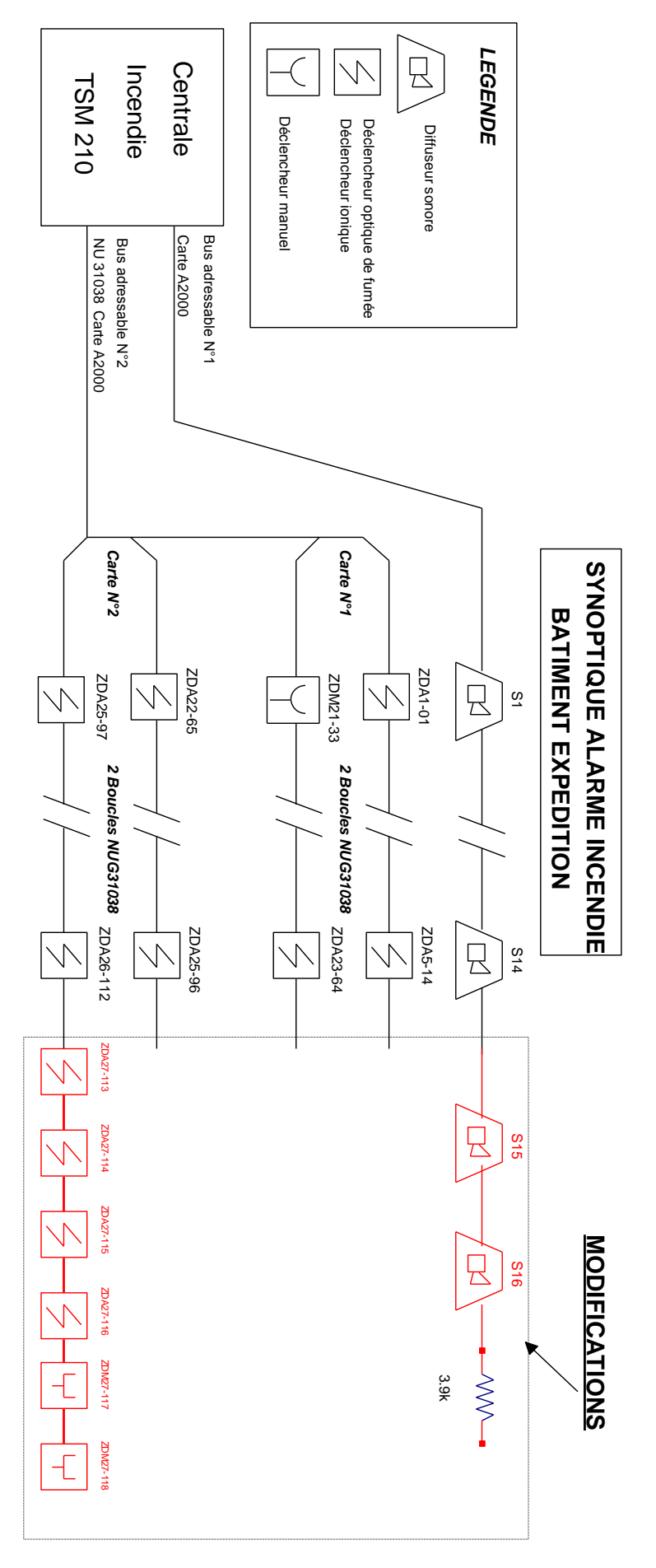

**CONCOURS GENERAL DES METIERS ELEEC** Session 2013 **Page SC33** sur SC33